### Java Persistence API

Jeszenszky Péter Debreceni Egyetem, Informatikai Kar [jeszenszky.peter@inf.unideb.hu](mailto:jeszenszky.peter@inf.unideb.hu)

Utolsó módosítás: 2018. december 20.

# Fogalmak

- Perzisztencia (*persistence*)
- Adatelérési objektum (*data access object* DAO)
- Szakterületi modell (*domain model*)
- Vérszegény szakterületi modell (*anemic domain model*)
- "Jó öreg Java objektum" (*plain old Java object* POJO)
- JavaBean
- Objektum-relációs leképezés (*object-relational mapping* – ORM)

### Perzisztencia

- Jelentése tartós fennmaradás.
- Az informatikában az olyan adatra használjuk, mely túléli a létrehozó folyamatot.

### Perzisztencia megvalósítása

- A Java számos megoldást kínál perzisztencia megvalósításához:
	- Állománykezelés
	- *Java Architecture for XML Binding* (JAXB)
	- JDBC

– …

- Objektum sorosítás: lásd a java.io.Serializable interfészt [https://docs.oracle.com/en/java/javase/11/docs/api/java.base/java](https://docs.oracle.com/en/java/javase/11/docs/api/java.base/java/io/Serializable.html) [/io/Serializable.html](https://docs.oracle.com/en/java/javase/11/docs/api/java.base/java/io/Serializable.html)
- A továbbiakban adatok relációs adatbázisokban való tárolásával foglalkozunk.

### Data access object (DAO)

- Egy adatforráshoz olyan módon való hozzáférést biztosító objektum, melynek interfésze mögött teljesen elrejtésre kerülnek az adatforrás implementációs részletei.
	- Egy interfészt definiál egy adott entitáshoz kapcsolódó perzisztencia műveletek végrehajtásához.
- Lásd:
	- Deepak Alur, Dan Malks, John Crupi. *Core J2EE Patterns: Best Practices and Design Strategies*. 2nd edition. Prentice Hall, 2003.
	- *Core J2EE Patterns Data Access Object* <http://corej2eepatterns.com/DataAccessObject.htm>

### Szakterületi modell

- Egy adott szakterület objektum modellje, mely viselkedést és adatokat is magában foglal. [http://martinfowler.com/eaaCatalog/domainMode](http://martinfowler.com/eaaCatalog/domainModel.html) [l.html](http://martinfowler.com/eaaCatalog/domainModel.html)
	- Lásd:
		- Martin Fowler. *Patterns of Enterprise Application Architecture*. Addison-Wesley Professional, 2002.

# Vérszegény szakterületi modell

- Viselkedést nem tartalmazó szakterületi modell.
	- Martin Fowler szerint antiminta.
- Lásd:
	- Martin Fowler: *AnemicDomainModel*. [http://www.martinfowler.com/bliki/AnemicDomainMod](http://www.martinfowler.com/bliki/AnemicDomainModel.html) [el.html](http://www.martinfowler.com/bliki/AnemicDomainModel.html)

## POJO

- Rebecca Parsons, Josh MacKenzie és Martin Fowler által kitalált fogalom.
- Egy közönséges Java objektum, melyre nem vonatkoznak megszorítások.
	- Például nem implementál valamilyen előírt interfészeket.
- Lásd:
	- Martin Fowler: *POJO*. <http://www.martinfowler.com/bliki/POJO.html>

### JavaBean

- A java.io.Serializable interfészt implementáló osztály, melynek van paraméter nélküli konstruktora, valamint lekérdező és beállító metódusokat szolgáltat a tulajdonságaihoz való hozzáféréshez.
	- Lásd:
		- *JavaBeans Specification 1.01 (Final Release)* (August 8, 1997) [http://www.oracle.com/technetwork/articles/javaee/spec-136004.ht](http://www.oracle.com/technetwork/articles/javaee/spec-136004.html) [ml](http://www.oracle.com/technetwork/articles/javaee/spec-136004.html)
		- *The Java Tutorials Trail: JavaBeans* <http://docs.oracle.com/javase/tutorial/javabeans/>
		- Stephen Colebourne. *The JavaBeans specification*. November 28, 2014. <http://blog.joda.org/2014/11/the-javabeans-specification.html>

### Objektum-relációs leképezés

- Objektumorientált programozási nyelvek objektumai és relációs adatbázis táblák közötti konverziót jelent.
	- Szakterületi modellek objektumainak relációs adatbázis táblákban való tárolásának megvalósítása.

### Rétegelt alkalmazás architekúra

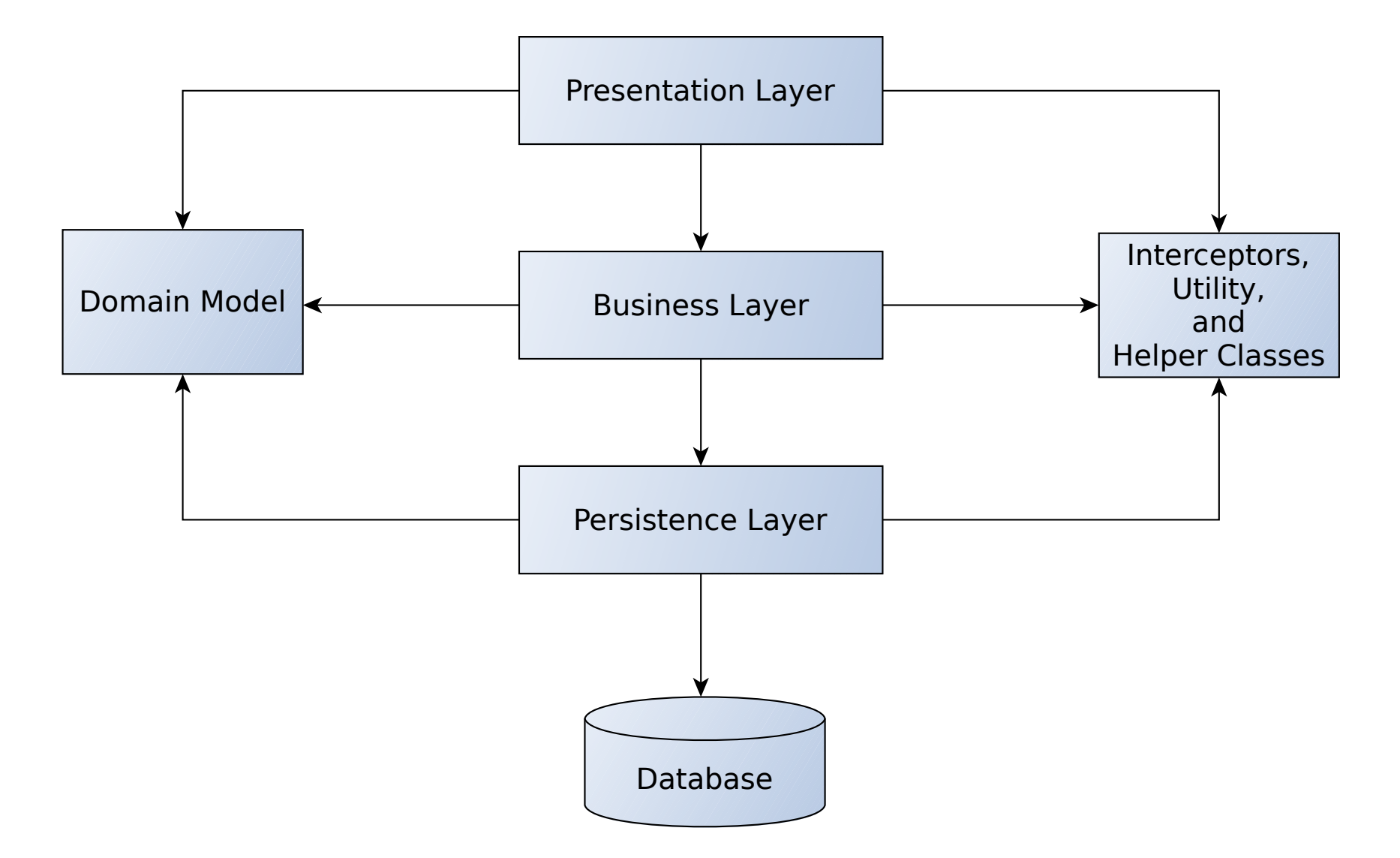

11 Forrás: Christian Bauer, Gavin King, Gary Gregory. *Java Persistence with Hibernate*. 2nd edition. Manning, 2015.

## Paradigma ütközés

- *Object-relational impedance mismatch*:
	- A két világ között eltérésekből fakadó nehézségeket jelenti.
	- Eltérő fogalmak használata, melyek nem mindegyikének van megfelelője a másik világban.
		- Példa:
			- Asszociációk kezelése: *N*:*M* kapcsolatok ábrázolásához kapcsolótábla szükséges, mely közvetlenül nem jelenik meg az objektum modellben.

### Objektum-relációs leképezés megvalósítása (1)

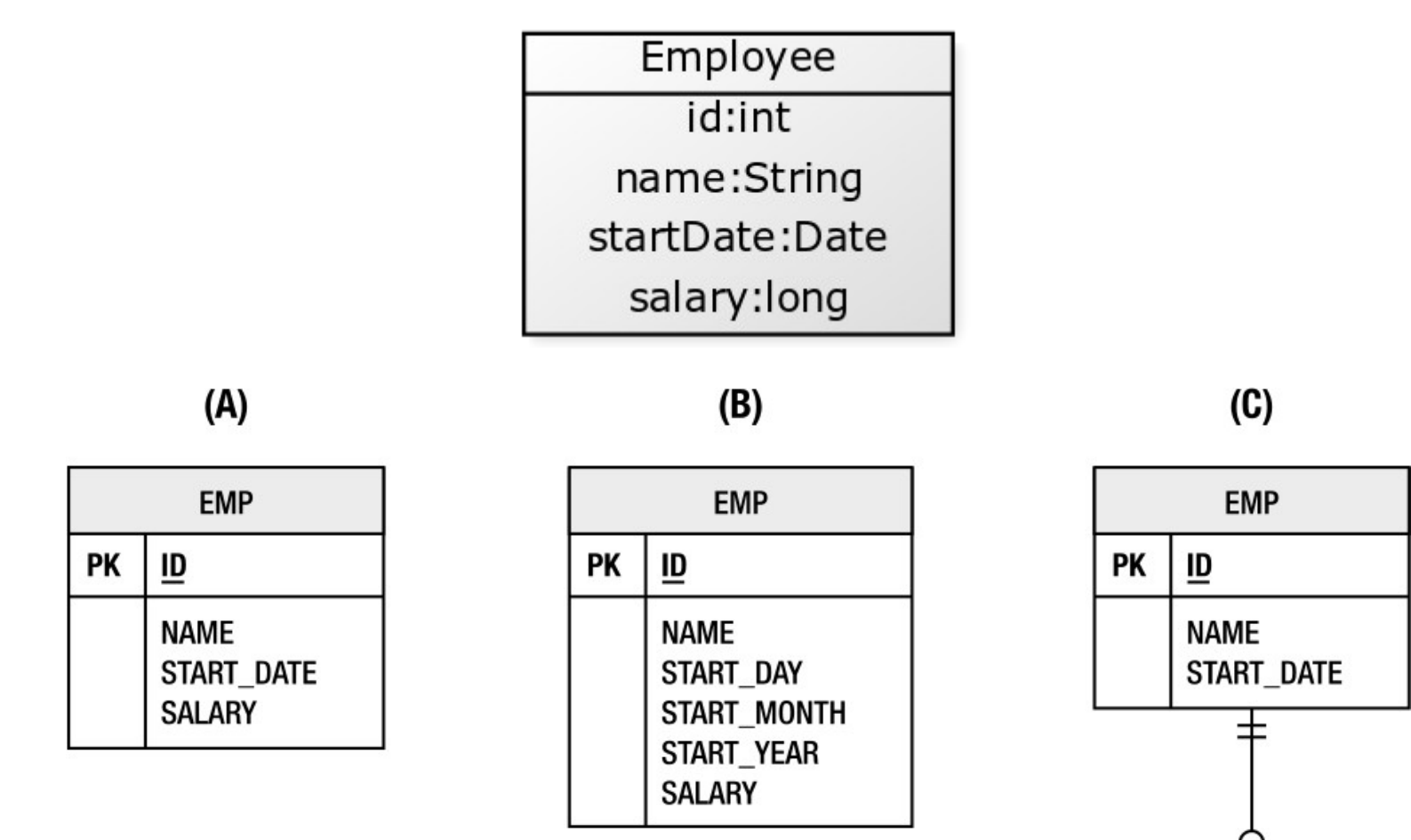

Forrás: M. Keith, M. Schincariol. *Pro JPA 2 – A Definitive Guide to Mastering the Java Persistence API*. 2nd edition. Apress, 2013.

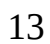

**EMP\_SAL** 

ID

**SALARY** 

PK.FK1

### Objektum-relációs leképezés megvalósítása (2)

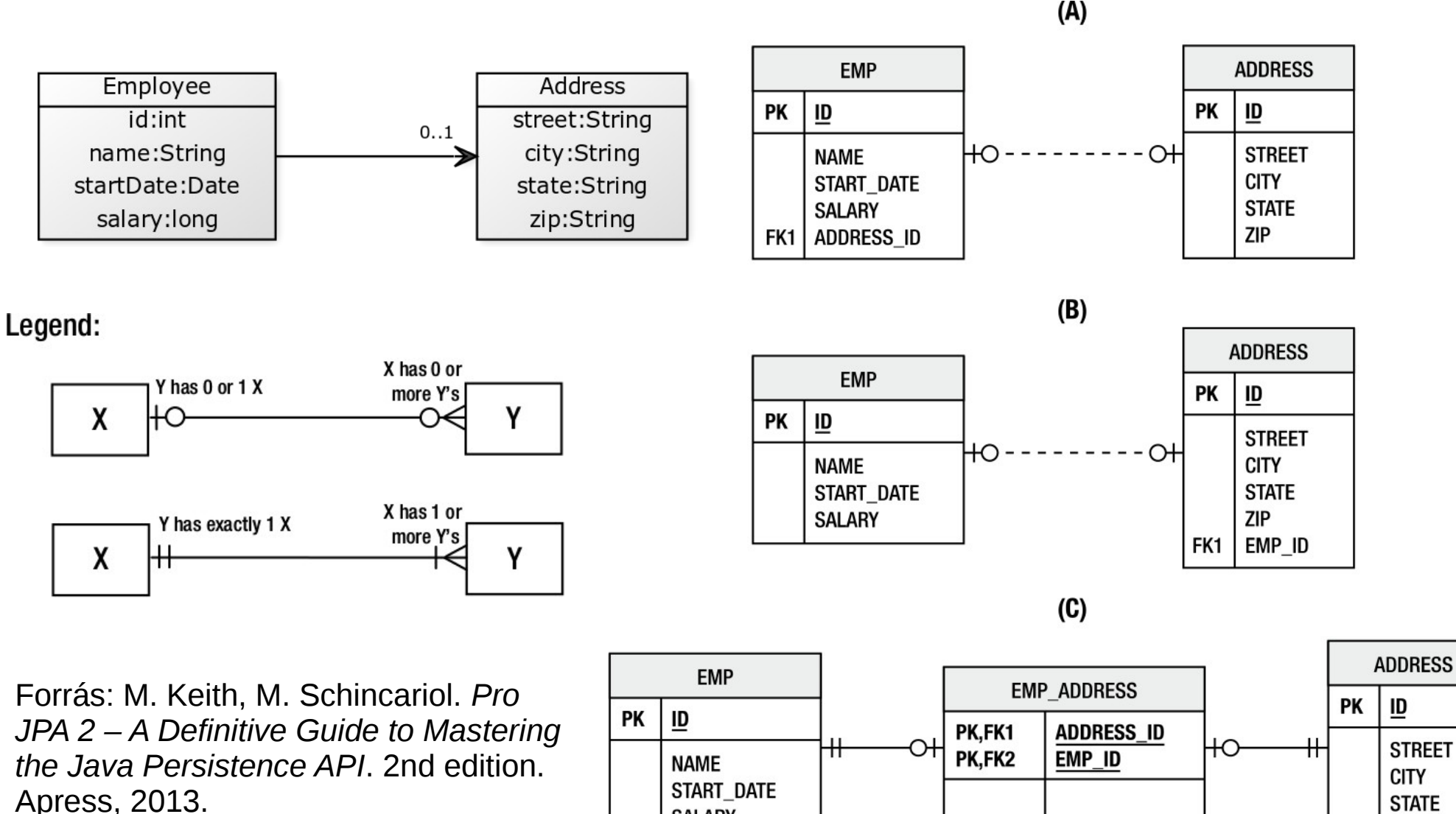

**SALARY** 

**ZIP** 

### Objektum-relációs leképezés megvalósítása (3)

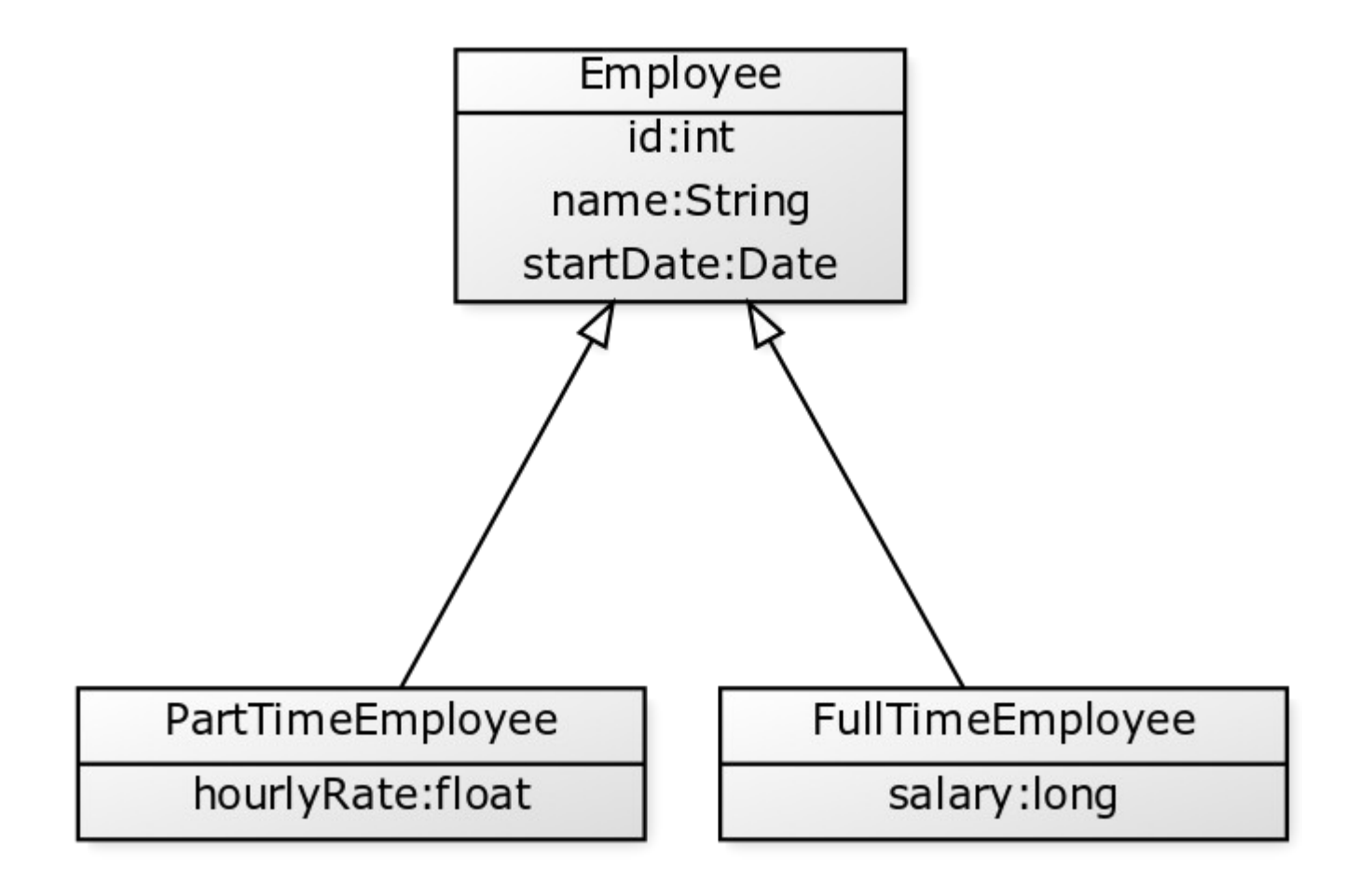

### Objektum-relációs leképezés megvalósítása (4)

 $(A)$ 

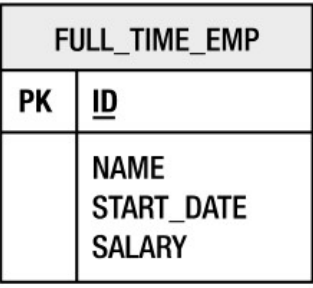

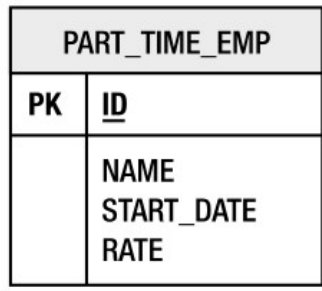

 $(B)$ 

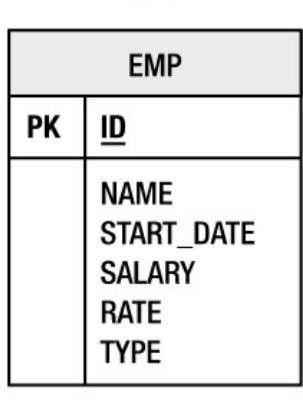

Forrás: M. Keith, M. Schincariol. *Pro JPA 2 – A Definitive Guide to Mastering the Java Persistence API*. 2nd edition. Apress, 2013.

 $(C)$ 

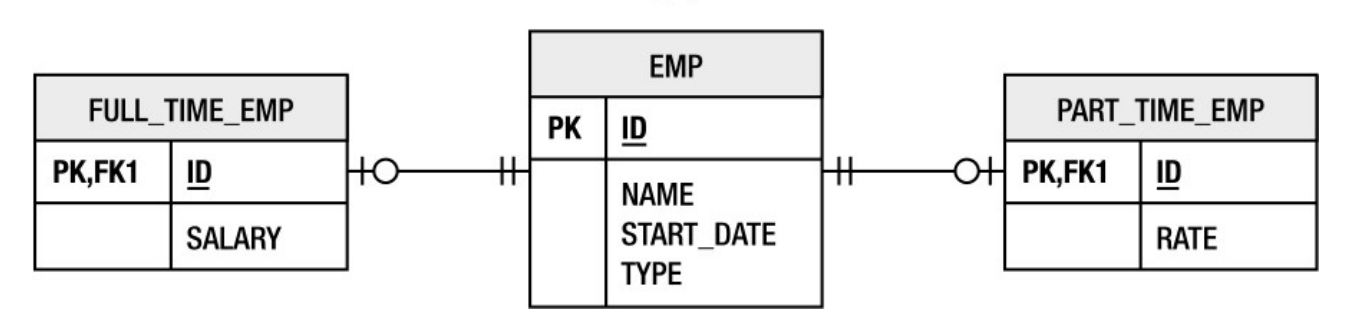

16

### Korábbi megoldások Java objektum perzisztencia megvalósítására (1)

- **Gyártófüggő megoldások**:
	- Szabad és nyílt forrású megoldások (például *Castor*, *Hibernate*) és nem szabad megoldások (*TopLink*).
- **JDBC**
- **Adat leképezők** (*data mappers*):
	- Részleges megoldást jelentenek félúton a JDBC és a teljes ORM megoldások között, ahol az alkalmazásfejlesztő szolgáltatja az SQL utasításokat.
		- Példa:
			- Jdbi (licenc: Apache License 2.0)<http://jdbi.org/>
			- *MyBatis* (licenc: *Apache License 2.0*) <http://www.mybatis.org/mybatis-3/>
	- Lásd:
		- Martin Fowler: *Data Mapper*. <http://martinfowler.com/eaaCatalog/dataMapper.html>
		- Martin Fowler. *Patterns of Enterprise Application Architecture*. Addison-Wesley Professional, 2002.

### Korábbi megoldások Java objektum perzisztencia megvalósítására (2)

- *Enterprise JavaBeans Entity Beans:*
	- A 2006-ban megjelent EJB 3.0 óta elavultnak számító megoldás, a JPA hivatott betölteni szerepét.
- *Java Data Objects* (*JDO*):
	- Példa:
		- *Apache JDO* (licenc: *Apache License 2.0*) <https://db.apache.org/jdo/>
		- *DataNucleus Access Platform* (licenc: *Apache License 2.0*) <http://www.datanucleus.org/>

### Alternatív ORM megoldások

- *Apache Cayenne* (licenc: *Apache License 2.0*) <https://cayenne.apache.org/>
- *Speedment* (licenc: *Apache License 2.0*) <https://github.com/speedment/speedment>

### Java Persistence API (1)

- POJO-alapú ORM megoldás Java objektum perzisztencia megvalósítására.
	- Eredetileg az *Enterprise JavaBeans* (EJB) 3.0 specifikációban jelent meg 2006-ban a Java EE 5 részeként.
	- Az aktuális verzió a 2.2 számú, mely 2017-ben jelent meg.

### Java Persistence API (2)

- Az alábbi csomagok tartalmazzák (Java EE 8):
	- javax.persistence [https://javaee.github.io/javaee-spec/javadocs/javax](https://javaee.github.io/javaee-spec/javadocs/javax/persistence/package-frame.html) [/persistence/package-frame.html](https://javaee.github.io/javaee-spec/javadocs/javax/persistence/package-frame.html)
	- javax.persistence.criteria [https://javaee.github.io/javaee-spec/javadocs/javax/](https://javaee.github.io/javaee-spec/javadocs/javax/persistence/criteria/package-frame.html) [persistence/criteria/package-frame.html](https://javaee.github.io/javaee-spec/javadocs/javax/persistence/criteria/package-frame.html)
	- javax.persistence.metamodel [https://javaee.github.io/javaee-spec/javadocs/java](https://javaee.github.io/javaee-spec/javadocs/javax/persistence/metamodel/package-frame.html) [x/persistence/metamodel/package-frame.html](https://javaee.github.io/javaee-spec/javadocs/javax/persistence/metamodel/package-frame.html)
	- [https://javaee.github.io/javaee-spec/javadocs/javax](https://javaee.github.io/javaee-spec/javadocs/javax/persistence/spi/package-frame.html) 21 – javax.persistence.spi [/persistence/spi/package-frame.html](https://javaee.github.io/javaee-spec/javadocs/javax/persistence/spi/package-frame.html)

### Specifikáció

- *JSR 338: Java Persistence 2.2 (Maintenance Release)* (July 17, 2017) <https://jcp.org/en/jsr/detail?id=338>
	- Főbb újdonságok:
		- Számos annotáció típus például AttributeOverride, JoinColumn, NamedQuery – ismételhetőnek jelölése.
		- A java.time csomag alábbi típusainak támogatása:
			- java.time.LocalDate
			- java.time.LocalTime
			- java.time.LocalDateTime
			- java.time.OffsetTime
			- java.time.OffsetDateTime
		- A Stream getResultStream() alapértelmezett metódus hozzáadása a javax.persistence.Query interfészhez, a Stream<*X*> getResultStream() metódus hozzáadása a javax.persistence.TypedQuery interfészhez.

### Jellemzők

● **POJO-alapú**

#### ● **Nem tolakodás** (*non-intrusiveness*)

- A perzisztencia API elkülönül a perzisztens osztályoktól.
	- Az alkalmazás üzleti logikája hívja meg, paraméterként adja át az API-nak a perzisztens objektumokat.

#### ● **Objektumorientált lekérdező nyelv**

- Java Persistence Query Language (JPQL)
- **Mobil entitások**
	- A perzisztens objektumok egy Java virtuális gépből egy másikba vihetőek át.

#### ● **Egyszerű konfigurálás**

- Alapértelmezések használata, az ezektől való eltérésnél szükséges csak konfigurálás (*configuration by exception*).
- A leképezéshez metaadatok annotációkkal adhatóak meg vagy külsőleg XML dokumentumokban.

#### ● **Nem szükséges hozzá alkalmazásszerver**

– Java SE alkalmazásokhoz is használható.

## JPA megvalósítások

- Szabad és nyílt forrású szoftverek:
	- **JPA 2.0**:
		- *Apache OpenJPA* (licenc: *Apache License 2.0*) <http://openjpa.apache.org/>
	- **JPA 2.1**:
	- **JPA 2.2**:
		- *DataNucleus Access Platform* (licenc: *Apache License 2.0*) <http://www.datanucleus.org/>
		- *EclipseLink (licenc: Eclipse Public License v1.0/Eclipse Distribution License v1.0)* <http://www.eclipse.org/eclipselink/>
		- Hibernate ORM (licenc: LGPLv2.1) <http://hibernate.org/>
			- Ezt használja alapértelmezésben perzisztencia szolgáltatóként a *WildFly* alkalmazásszerver.
				- Lásd: *WildFly Developer Guide JPA Reference Guide* [http://docs.wildfly.org/15/Developer\\_Guide.html#JPA\\_Reference\\_Guide](http://docs.wildfly.org/15/Developer_Guide.html#JPA_Reference_Guide)

### JPA támogatás NoSQL adatbázisokhoz

- Szabad és nyílt forrású szoftverek:
	- *EclipseLink* (licenc: *Eclipse Public License v1.0/Eclipse Distribution License v1.0*) <http://www.eclipse.org/eclipselink/>
		- Lásd: *EclipseLink NoSQL* [http://www.eclipse.org/eclipselink/documentation/2.7/concepts/nosql](http://www.eclipse.org/eclipselink/documentation/2.7/concepts/nosql.htm) [.htm](http://www.eclipse.org/eclipselink/documentation/2.7/concepts/nosql.htm)
	- *Hibernate OGM* (licenc: LGPLv2.1) <http://hibernate.org/ogm/>
	- *Kundera* (licenc: *Apache License 2.0*) <https://github.com/Impetus/Kundera>
- Nem szabad szoftverek:
	- *ObjectDB* <http://www.objectdb.com/>

## IDE támogatás

### ● **Eclipse**:

- *Dali Java Persistence Tools* (licenc: *Eclipse Public License v1.0*) <https://eclipse.org/webtools/dali/>
	- Az *Eclipse IDE for Java EE Developers* része.

### ● **IntelliJ IDEA**:

- Csak az *Ultimate* kiadásban áll rendelkezésre!
	- Lásd: *Enabling JPA Support* <https://www.jetbrains.com/help/idea/enabling-jpa-support.html>

### ● **NetBeans**:

– *Jeddict* (licenc: *Apache License 2.0*) <https://jeddict.github.io/> <http://plugins.netbeans.org/plugin/53057/jpa-modeler>

### Hibernate komponensek

- *Hibernate OGM* <http://hibernate.org/ogm/>
	- JPA támogatás NoSQL adatbázisokhoz (például *MongoDB*, *Neo4j*)
- *Hibernate ORM* <http://hibernate.org/orm/>
	- JPA implementáció
- *Hibernate Search* <http://hibernate.org/search/>
	- Teljes szövegű keresés megvalósítása
- *Hibernate Validator* <http://hibernate.org/validator/>
	- Annotáció-alapú megoldás objektumokra vonatkozó megszorítások ellenőrzéséhez
- *Hibernate Tools* <http://hibernate.org/tools/>
	- Fejlesztőeszközök (Eclipse bővítmények)
- $\bullet$  …

### Támogatott adatbázis-kezelő rendszerek

- Lásd az org.hibernate.dialect csomagot [http://docs.jboss.org/hibernate/orm/5.4/javado](http://docs.jboss.org/hibernate/orm/5.4/javadocs/org/hibernate/dialect/package-summary.html) [cs/org/hibernate/dialect/package-summary.html](http://docs.jboss.org/hibernate/orm/5.4/javadocs/org/hibernate/dialect/package-summary.html)
	- Microsoft SQL Server, Oracle, MySQL, PostgreSQL, Apache Derby (Java DB), H2, HSQLDB, …

### Rendelkezésre állás

- Elérhető a központi Maven tárolóból
	- Termékek:
		- org.hibernate:hibernate-core:5.4.0.Final
		- org.hibernate:hibernateentitymanager:5.4.0.Final
		- org.hibernate:hibernate-tools:5.4.0.CR2
		- $\bullet$  …

### Maven támogatás

- *hibernate-tools-maven-plugin* (licenc: LGPLv2.1)
	- Elérhető a központi Maven tárolóból: org.hibernate:hibernate-tools-mavenplugin:5.3.0.Final
	- Célok:
		- $\bullet$  hbm2ddl:
		- hbm2java:

### NHibernate

- NHibernate (programozási nyelv: C#, licenc: LGPLv2.1) <http://nhibernate.info/>
	- A Hibernate portja a .NET platformra.

### Entitás

• Egy pehelykönnyű perzisztens szakterületi objektum.

# Entitás osztály (1)

- A javax.persistence.Entity annotációval ellátott vagy az XML leíróban entitásként jelölt osztály.
- Kötelező, hogy rendelkezzen public vagy protected láthatóságú paraméter nélküli konstruktorral.
- Csak felső szintű osztály lehet, nem lehet enum és interfész sem.
- Nem adható meg az osztályhoz, a metódusaihoz és a perzisztens példányváltozóihoz sem final módosító.

# Entitás osztály (2)

- Absztrakt és konkrét osztályok is lehetnek entitások.
- Az entitások kiterjeszthetnek entitás osztályokat és olyan osztályokat is, melyek nem entitások.

# Példányváltozók és tulajdonságok (1)

- Egy entitás perzisztens állapotát példányváltozók ábrázolják.
- A példányváltozókat kizárólag metódusokon keresztül érhetik el az entitás kliensei.
- Az entitás példányváltozóit a perzisztencia szolgáltató futtató környezet közvetlenül vagy lekérdező/beállító metódusokon keresztül éri el.
	- A példányváltozók láthatósága lehet private, protected vagy csomagszintű.
	- Ha a példányváltozók elérése lekérdező/beállító metódusokon keresztül történik, ezek láthatósága public vagy protected kell, hogy legyen.

# Példányváltozók és tulajdonságok (2)

- Kollekció értékű példányváltozók és tulajdonságok típusaként a java.util.Collection, java.util.List, java.util.Map és java.util.Set interfészeket kell használni.
	- Inicializáláshoz használhatók az interfészeket implementáló kollekció osztályok.
# Példányváltozók és tulajdonságok (3)

- A példányváltozók és tulajdonságok típusaként az alábbiak használhatók:
	- Primitív típusok
	- java.lang.String
	- További, a java.io.Serializable interfészt implementáló típusok (primitív típusok csomagolóosztályai, java.math.BigInteger, java.math.BigDecimal, java.util.Date, java.util.Calendar, java.sql.Date, java.sql.Time, java.sql.Timestamp, byte[], Byte[], char[], Character[], java.time.LocalDate, java.time.LocalTime, java.time.LocalDateTime, java.time.OffsetTime, java.time.OffsetDateTime)
	- A java.io.Serializable interfészt implementáló felhasználói típusok
	- Enumok
	- Entitás osztályok
	- Entitás osztályok kollekciói
	- Beágyazható osztályok
	- Beágyazható objektumokból vagy elemi típusú elemekből álló kollekciók

#### Elsődleges kulcsok és entitás identitás

- Minden entitásnak kell, hogy legyen egy elsődleges kulcsa.
- Az elsődleges kulcs az entitás osztály egy vagy több példányváltozójának vagy tulajdonságának felel meg.
	- Elsődleges kulcs lehet egyszerű vagy összetett.
- Az elsődleges kulcsot alkotó példányváltozók vagy tulajdonságok típusaként használható:
	- Tetszőleges primitív típus vagy annak csomagoló típusa, java.lang.String, java.util.Date, java.sql.Date, java.math.BigDecimal, java.math.BigInteger.

# EntityManager (1)

• A javax.persistence.EntityManager interfész biztosít API-t a perzisztencia műveletekhez.

[https://javaee.github.io/javaee-spec/javadocs/j](https://javaee.github.io/javaee-spec/javadocs/javax/persistence/EntityManager.html) [avax/persistence/EntityManager.html](https://javaee.github.io/javaee-spec/javadocs/javax/persistence/EntityManager.html)

– Lásd például a find(), persist() és remove() metódusokat.

# EntityManager (2)

- Miután az EntityManager egy referenciát kap egy entitás objektumra, akkor azt mondjuk, hogy az objektumot az EntityManager **kezeli** (*manages*).
	- Referenciát kaphat egy entitás objektumra metódushívás paramétereként vagy adatbázisból való beolvasás révén.
- **Perzisztencia kontextus**nak nevezzük egy EntityManager által kezelt entitás objektumokat.
- Egy EntityManager adott típusú entitásokat kezel egy adott adatbázisban tárolva azokat.
	- A kezelt entitások típusát egy **perzisztencia egység** határozza meg.

#### Perzisztencia egység

• Osztályok egy olyan halmazát határozza meg, melyeket egy alkalmazás együtt kezel, és melyeket ugyanarra az adatbázisra kell leképezni.

#### EntityManagerFactory

● A

javax.persistence.EntityManagerFactory interfész szolgál egy adott perzisztencia egységhez EntityManager objektumok létrehozására. [https://javaee.github.io/javaee-spec/javadocs/java](https://javaee.github.io/javaee-spec/javadocs/javax/persistence/EntityManagerFactory.html) [x/persistence/EntityManagerFactory.html](https://javaee.github.io/javaee-spec/javadocs/javax/persistence/EntityManagerFactory.html)

– Java SE alkalmazásokban a javax.persistence.Persistence osztály createEntityManagerFactory() metódusával hozható létre egy példány. [https://javaee.github.io/javaee-spec/javadocs/javax/pers](https://javaee.github.io/javaee-spec/javadocs/javax/persistence/Persistence.html) [istence/Persistence.html](https://javaee.github.io/javaee-spec/javadocs/javax/persistence/Persistence.html)

#### JPA fogalmak

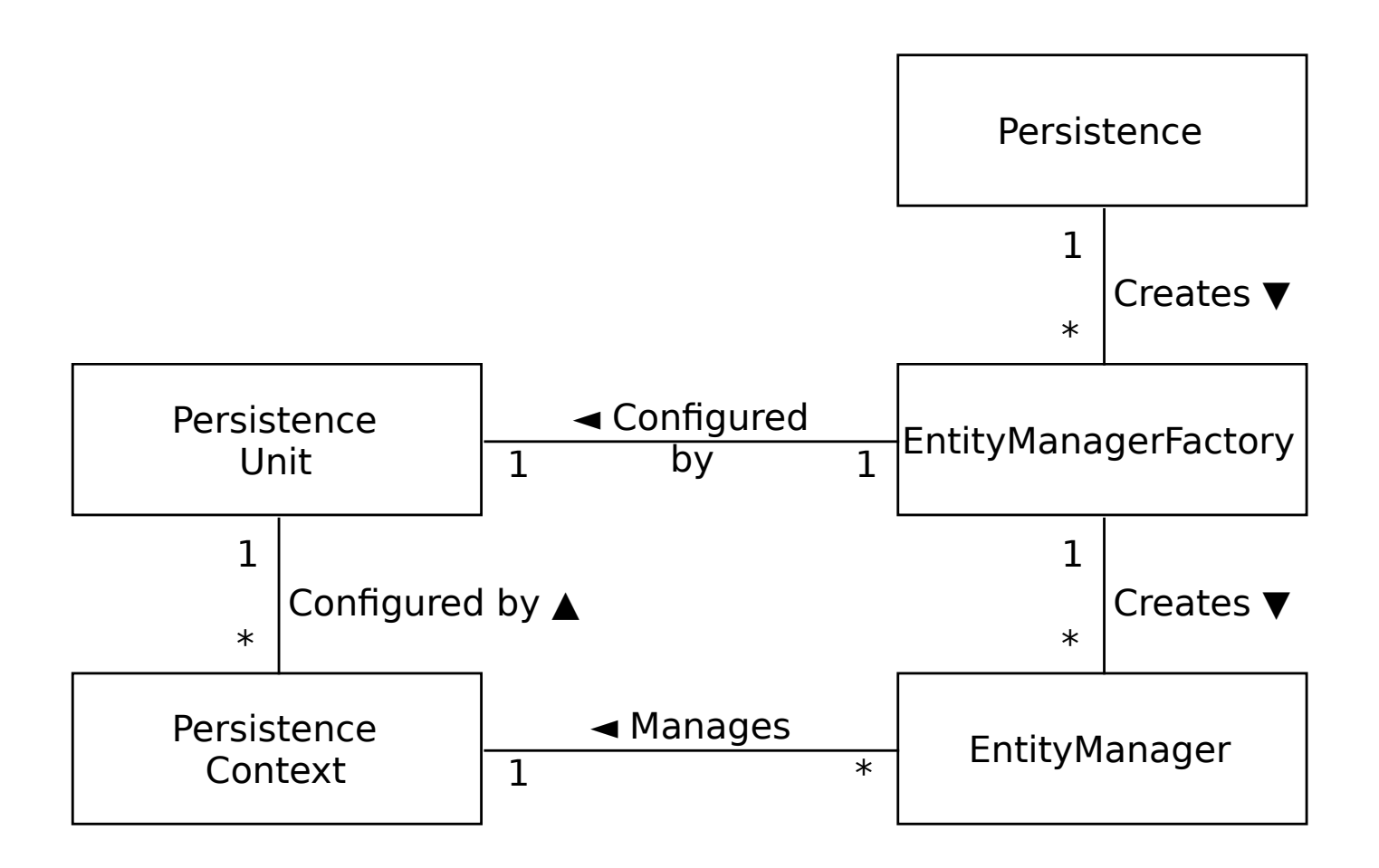

Forrás: Mike Keith, Merrick Schincariol. *Pro JPA 2*. 2nd edition. Apress, 2013.

# Perzisztencia egység (újra) (1)

- Egy logikai csoport, mely az alábbiakat tartalmazza:
	- Egy EntityManagerFactory és EntityManager-ei a konfigurációs beállításaikkal együtt.
	- A prezisztencia egységben (az EntityManagerFactory EntityManager-ei által) kezelt osztályok halmaza.
	- ORM metaadatok (annotációk és/vagy XML metaadatok formájában).
- Definiálása a persistence.xml állományban történik.

# Perzisztencia egység (újra) (2)

- Minden perzisztencia egységnek van neve.
	- Egy alkalmazáson belül ajánlott a perzisztencia egységeknek egyedi nevet adni.

## persistence.xml (1)

- Egy vagy több perzisztencia egységet definiáló XML dokumentum.
	- XML séma: [http://xmlns.jcp.org/xml/ns/persistence/persistence\\_2\\_2.xsd](http://xmlns.jcp.org/xml/ns/persistence/persistence_2_2.xsd)
- Egy JAR állomány vagy könyvtár META-INF könyvtárában kell elhelyezni.
	- A tartalmazó JAR állományt vagy könyvtárat a perzisztencia egység gyökerének nevezik.
	- WAR állományokban a WEB-INF/classes/ könyvtár kell, hogy tartalmazza a META-INF könyvtárat.

### persistence.xml (2)

• Állományszerkezet:

```
<persistence xmlns="http://xmlns.jcp.org/xml/ns/persistence"
     xmlns:xsi="http://www.w3.org/2001/XMLSchema-instance"
     xsi:schemaLocation="http://xmlns.jcp.org/xml/ns/persistence
     http://xmlns.jcp.org/xml/ns/persistence/persistence_2_2.xsd"
     version="2.2">
   <!-- Egy vagy több persistence-unit elem: -->
   <persistence-unit name="név">
    \langle! -- ... -->
   </persistence-unit>
  \langle! -- ... -->
</persistence>
```
#### persistence.xml (3):

• Példa: egy EAR állomány

```
emp.ear:
  emp-ejb.jar:
     META-INF/persistence.xml
     example/jpa/ejb/EmployeeService.class
   lib/emp-classes.jar:
     META-INF/orm.xml
     META-INF/emp-mappings.xml
     example/jpa/model/Employee.class
     example/jpa/model/Phone.class
     example/jpa/model/Address.class
     example/jpa/model/Department.class
     example/jpa/model/Project.class
```
### persistence.xml (4)

• Példa (folytatás): a META-INF/persistence.xml állomány

<persistence xmlns="http://xmlns.jcp.org/xml/ns/persistence" version="2.2"> <persistence-unit name="EmployeeService"> <jta-data-source>java:app/jdbc/EmployeeDS</jta-data-source> <mapping-file>META-INF/emp-mappings.xml</mapping-file> <jar-file>lib/emp-classes.jar</jar-file> </persistence-unit> </persistence>

# XML ORM leíró (1)

- Az objektum-relációs leképezéshez metaadatokat tartalmazó XML dokumentum, mely révén kiegészíthetők vagy felülírhatók az annotációkkal adott metaadatok.
	- A persistence-unit-metadata/xml-mappingmetadata-complete elem jelenléte esetén az annotációkat teljesen figyelmen kívül kell hagyni.
		- Egyébként a dokumentum felülírja illetve kiegészíti az annotációk révén szolgáltatott metaadatokat.
- XML séma:

[http://xmlns.jcp.org/xml/ns/persistence/orm\\_2\\_2.xsd](http://xmlns.jcp.org/xml/ns/persistence/orm_2_2.xsd)

## XML ORM leíró (2)

• Állományszerkezet:

```
<entity-mappings
     xmlns="http://xmlns.jcp.org/xml/ns/persistence/orm"
     xmlns:xsi="http://www.w3.org/2001/XMLSchema-instance"
     xsi:schemaLocation="http://xmlns.jcp.org/xml/ns/persistence/orm
       http://xmlns.jcp.org/xml/ns/persistence/orm_2_2.xsd"
     version="2.2">
  \langle! -- ... -->
</entity-mappings>
```
# XML ORM leíró (3)

• Példa: a META-INF/emp-mappings.xml állomány:

```
<entity-mappings xmlns="http://xmlns.jcp.org/xml/ns/persistence/orm"
     version="2.2">
   <package>example.jpa.model</package>
   <persistence-unit-metadata>
     <persistence-unit-defaults>
       <schema>HR</schema>
     </persistence-unit-defaults>
   </persistence-unit-metadata>
   <entity class="Employee">
     <table name="EMP"/>
   </entity>
  \langle! -- ... -->
</entity-mappings>
```
# IDE támogatás: Eclipse (1)

● *Dali JPA Tools*

[https://eclipse.org/webtools/dali/gettingstarted.](https://eclipse.org/webtools/dali/gettingstarted.php) [php](https://eclipse.org/webtools/dali/gettingstarted.php)

- *Update site*: <http://download.eclipse.org/releases/2018-12/>
- Az alábbiakat érdemes telepíteni:
	- *Web, XML, Java EE and OSGi Enterprise Development:*
		- *Dali Java Persistence Tools JPA Support*
		- *Dali Java Persistence Tools JPA Diagram Editor*

## IDE támogatás: Eclipse (2)

• JPA projekt létrehozása:

– *File* → *New* → *Other…* → *JPA* → *JPA Project*

- JPA használata Apache Maven projektekben:
	- Létező projekt importálásnál észleli az Eclipse, ha a projekt használja a JPA-t.
	- JPA természet beállítása Maven projektként létrehozott új projektnél:
		- *Project* → *Properties* → *Project Faces* → *Convert to Faceted Form…*

– A *Project Facets* panelen a JPA opciót kell bejelölni.

### IDE támogatás: Eclipse (3)

- Funkciók:
	- *File* → *New* → *Other…* → *JPA* → {*JPA Entites from Tables*, *JPA Entity*, *JPA ORM Mapping File*, *JPA Project*}
	- *Window* → *Show View* → *Other…* → {*JPA Details*, *JPA Structure*}

# JPA "Helló, világ!" program (1)

#### • pom.xml:

<dependencies> <dependency> <groupId>org.hibernate</groupId> <artifactId>hibernate-entitymanager</artifactId> <version>5.4.0.Final</version> <scope>compile</scope> </dependency> <dependency> <groupId>org.apache.derby</groupId> <artifactId>derby</artifactId> <version>10.14.2.0</version> <scope>runtime</scope> </dependency>

# JPA "Helló, világ!" program (2)

• pom. xm1: ha a JDK fő verziószáma 8-nál nagyobb, akkor az alábbi függőség is szükséges:

> <dependency> <groupId>javax.xml.bind</groupId> <artifactId>jaxb-api</artifactId> <version>2.3.1</version> <scope>runtime</scope> </dependency>

## JPA "Helló, világ!" program (3)

• Message.java:

```
package hello.model;
@javax.persistence.Entity
public class Message {
   @javax.persistence.Id
   @javax.persistence.GeneratedValue
   private Long id;
   private String text;
   public Message() {
 }
   public String getText() {
     return text;
   }
   public void setText(String text) {
    this.text = text;
   }
}
```
## JPA "Helló, világ!" program (4)

#### • HelloJPA.java:

```
package hello;
```

```
import javax.persistence.EntityManager;
import javax.persistence.EntityManagerFactory;
import javax.persistence.Persistence;
```

```
import hello.model.Message;
```

```
public class HelloJPA {
```

```
 public static void main(String[] args) {
   EntityManagerFactory emf =
```

```
 Persistence.createEntityManagerFactory("Hello");
 EntityManager em = emf.createEntityManager();
 em.getTransaction().begin();
Message message = new Message();
message.setText("Hello, world!");
```

```
 em.persist(message);
```

```
 em.getTransaction().commit();
```

```
 em.close();
 emf.close();
```
 } }

# JPA "Helló, világ!" program (5)

• META-INF/persistence.xml:

```
<persistence xmlns="http://xmlns.jcp.org/xml/ns/persistence"
         version="2.2">
   <persistence-unit name="Hello">
     <class>hello.model.Message</class>
     <properties>
       <property name="javax.persistence.jdbc.driver"
         value="org.apache.derby.jdbc.EmbeddedDriver"/>
       <property name="javax.persistence.jdbc.url"
         value="jdbc:derby:testDB;create=true"/>
       <property name="javax.persistence.schema-
generation.database.action" value="drop-and-create"/>
     </properties>
   </persistence-unit>
</persistence>
```
# JPA "Helló, világ!" program (6)

• Módosítás az adatbázisban:

```
EntityManagerFactory emf =
  Persistence.createEntityManagerFactory("Hello");
EntityManager em = emf.createEntityManager();
em.getTransaction().begin();
List<Message> messages = em.createQuery("SELECT m FROM
  hello.model.Message m").getResultList();
assert messages.size() == 1;
assert messages.get(0).getText().equals("Hello, world!");
messages.get(0).setText("Hello, JPA!");
em.getTransaction().commit();
em.close();
emf.close();
```
# Az előbbi példa annotációk nélkül (1)

• Message.java:

package hello.model;

```
public class Message {
```

```
 private Long id;
 private String text;
```

```
 public Message() {
```

```
 }
```

```
 public String getText() {
   return text;
```

```
 }
```
}

}

```
 public void setText(String text) {
  this.text = text;
```
# Az előbbi példa annotációk nélkül (2)

• META-INF/persistence.xml:

```
<persistence xmlns="http://xmlns.jcp.org/xml/ns/persistence"
     version="2.2">
   <persistence-unit name="Hello">
     <mapping-file>META-INF/orm.xml</mapping-file>
     <class>hello.model.Message</class>
     <properties>
       <property name="javax.persistence.jdbc.driver"
         value="org.apache.derby.jdbc.EmbeddedDriver"/>
       <property name="javax.persistence.jdbc.url"
         value="jdbc:derby:testDB;create=true"/>
       <property name="javax.persistence.schema-
generation.database.action" value="drop-and-create"/>
     </properties>
   </persistence-unit>
</persistence>
```
## Az előbbi példa annotációk nélkül (3)

• META-INF/orm.xml:

```
<entity-mappings
     xmlns="http://xmlns.jcp.org/xml/ns/persistence/orm"
     version="2.2">
   <persistence-unit-metadata>
     <xml-mapping-metadata-complete/>
   </persistence-unit-metadata>
   <entity class="hello.model.Message" access="FIELD">
     <attributes>
       <id name="id">
         <generated-value strategy="AUTO"/>
      \langleid>
       <basic name="text"/>
     </attributes>
   </entity>
</entity-mappings>
```
#### Egy összetettebb példa (1)

#### • Employee.java:

}

```
@javax.persistence.Entity
public class Employee {
   @javax.persistence.Id
   private int id;
   private String name;
   private long salary;
   public Employee() {}
   public int getId() { return id; }
  public void setId(int id) { this.id = id; }
   public String getName() { return name; }
  public void setName(String name) { this.name = name; }
   public long getSalary() { return salary; }
   public void setSalary(long salary) { this.salary = salary; }
```
#### Egy összetettebb példa (2)

• EmployeeService.java:

```
import java.util.List;
import javax.persistence.*;
public class EmployeeService {
   protected EntityManager em;
   public EmployeeService(EntityManager em) {
    this.em = em;
   }
   // alkalmazott létrehozása és mentése az adatbázisba
   public Employee createEmployee(int id, String name, long salary) {
     Employee emp = new Employee();
    emp.setId(id);
     emp.setName(name);
     emp.setSalary(salary);
     em.persist(emp);
     return emp;
 }
```
### Egy összetettebb példa (3)

• EmployeeService.java (folytatás):

```
 // adott azonosítójú alkalmazott törlése az adatbázisból
  public void removeEmployee(int id) {
   Employee emp = findEmplove(id);
   if (emp != null) em.remove(emp);
    }
  }
  // adott azonosítójú alkalmazott fizetésének növelése
  public Employee raiseEmployeeSalary(int id, long raise) {
    Employee emp = em.find(Employee.class, id);
   if (emp != null) {
      emp.setSalary(emp.getSalary() + raise);
 }
    return emp;
  }
```
### Egy összetettebb példa (4)

• EmployeeService.java (folytatás):

```
 // adott azonosítójú alkalmazott betöltése az adatbázisból
   public Employee findEmployee(int id) {
     return em.find(Employee.class, id);
   }
   // az összes alkalmazott betöltése az adatbázisból
   public List<Employee> findAllEmployees() {
     TypedQuery<Employee> query = em.createQuery(
       "SELECT e FROM Employee e", Employee.class);
     return query.getResultList();
   }
}
```
#### Egy összetettebb példa (5)

• EmployeeTest.java:

```
import javax.persistence.*;
import java.util.List;
public class EmployeeTest {
   public static void main(String[] args) {
     EntityManagerFactory emf =
       Persistence.createEntityManagerFactory("EmployeeService");
     EntityManager em = emf.createEntityManager();
     EmployeeService service = new EmployeeService(em);
     // alkalmazott létrehozása és mentése
     em.getTransaction().begin();
     Employee emp = service.createEmployee(158, "John Doe", 45000);
     em.getTransaction().commit();
     System.out.println("Persisted " + emp);
```
### Egy összetettebb példa (6)

• EmployeeTest.java (folytatás):

```
 // adott alkalmazott betöltése
emp = service.findEmployee(158);
 System.out.println("Found " + emp);
 // az összes alkalmazott betöltése
 List<Employee> emps = service.findAllEmployees();
 for (Employee e : emps) {
  System.out.println("Found employee: " + e);
 }
```
### Egy összetettebb példa (7)

• EmployeeTest.java (folytatás):

```
 // adott alkalmazott módosítása
   em.getTransaction().begin();
  emp = service.raiseEmployeeSalary(158, 1000);
   em.getTransaction().commit();
   System.out.println("Updated " + emp);
   // adott alkalmazott törlése
   em.getTransaction().begin();
  service.removeEmployee(158);
   em.getTransaction().commit();
   System.out.println("Removed Employee 158");
   em.close();
   emf.close();
 }
```
}

#### Java 8 dátum és idő típusok használata (1)

- A Hibernate ORM 5.2.0 számú kiadásában jelent meg a Java 8 dátum és idő típusainak alapértelmezett támogatása, a korábbi verziók előtt ehhez egy hibernatejava8 nevű programkönyvtár volt szükséges futásidőben.
	- Lásd: *Hibernate ORM 5.2 release*. Jun 1, 2016. <http://in.relation.to/2016/06/01/hibernate-orm-520-final-release/>
	- A JPA 2.2 számú verziója teszi lehetővé a java.time csomag dátum és idő típusainak használatát.
		- A Hibernate támogatja a java.time.Duration, java.time.Instant, java.time.ZonedDateTime típusokat is, a JPA 2.2 azonban nem!
#### Java 8 dátum és idő típusok használata (2)

• pom.xml:

```
<dependencies>
 ...
     <dependency>
         <groupId>org.hibernate</groupId>
         <artifactId>hibernate-java8</artifactId>
         <version>5.4.0.Final</version>
         <scope>runtime</scope>
     </dependency>
 ...
</dependencies>
```
#### Java 8 dátum és idő típusok használata (3)

• Employee.java:

}

```
@javax.persistence.Entity
public class Employee {
  @javax.persistence.Id
   private int id;
  private String name;
   private long salary;
  private java.time.LocalDate dob; // nincs további teendő
   public Employee() {}
   public int getId() { return id; }
  public void setId(int id) { this.id = id; }
   public String getName() { return name; }
  public void setName(String name) { this.name = name; }
   public long getSalary() { return salary; }
   public void setSalary(long salary) { this.salary = salary; }
   public java.time.LocalDate getDob() { return dob; }
  public void setDob(java.time.LocalDate dob) { this.dob = dob; }
```
#### Alapértelmezett táblanév felülírása

```
@javax.persistence.Entity
@javax.persistence.Table(name="EMP", schema="HR")
public class Employee {
   // ...
}
```
#### Alapértelmezett oszlopnév felülírása

```
import 
javax.persistence.*;
@Entity
public class Employee {
   @Id
   @Column(name="EMP_ID")
   private int id;
   private String name;
   @Column(name="SAL")
   private long salary;
   @Column(name="COMM")
   private String comments;
      // ...
}
```
#### Lusta betöltés

```
import javax.persistence.*;
@Entity
public class Employee {
   // ...
   @Basic(fetch=FetchType.LAZY)
   @Column(name="COMM")
   private String comments;
   // ...
<u>}</u>
```
## Enum használata (1)

- Enum konstans sorszámának tárolása FULL\_TIME\_EMPLOYEE: 1, PART\_TIME\_EMPLOYEE: 2, CONTRACT\_EMPLOYEE: 3):
	- Új konstans hozzáadásával elcsúszhat a számozás!

```
public enum EmployeeType {
   FULL_TIME_EMPLOYEE,
  PART TIME EMPLOYEE,
   CONTRACT_EMPLOYEE
}
@Entity
public class Employee {
   @Id
   private int id;
   private EmployeeType type; // nincs további teendő
 // ...
}
```
## Enum használata (2)

• Enum konstans nevének tárolása:

```
public enum EmployeeType {
   FULL_TIME_EMPLOYEE,
   PART_TIME_EMPLOYEE,
   CONTRACT_EMPLOYEE
}
@Entity
public class Employee {
   @Id
   private int id;
   @Enumerated(EnumType.STRING)
   private EmployeeType type;
   // ...
}
```
# Beágyazott objektumok (1)

• Olyan objektumok, melyek nem rendelkeznek saját identitással, hanem egy másik entitás részét képezik.

#### Beágyazott objektumok (2)

● Példa:

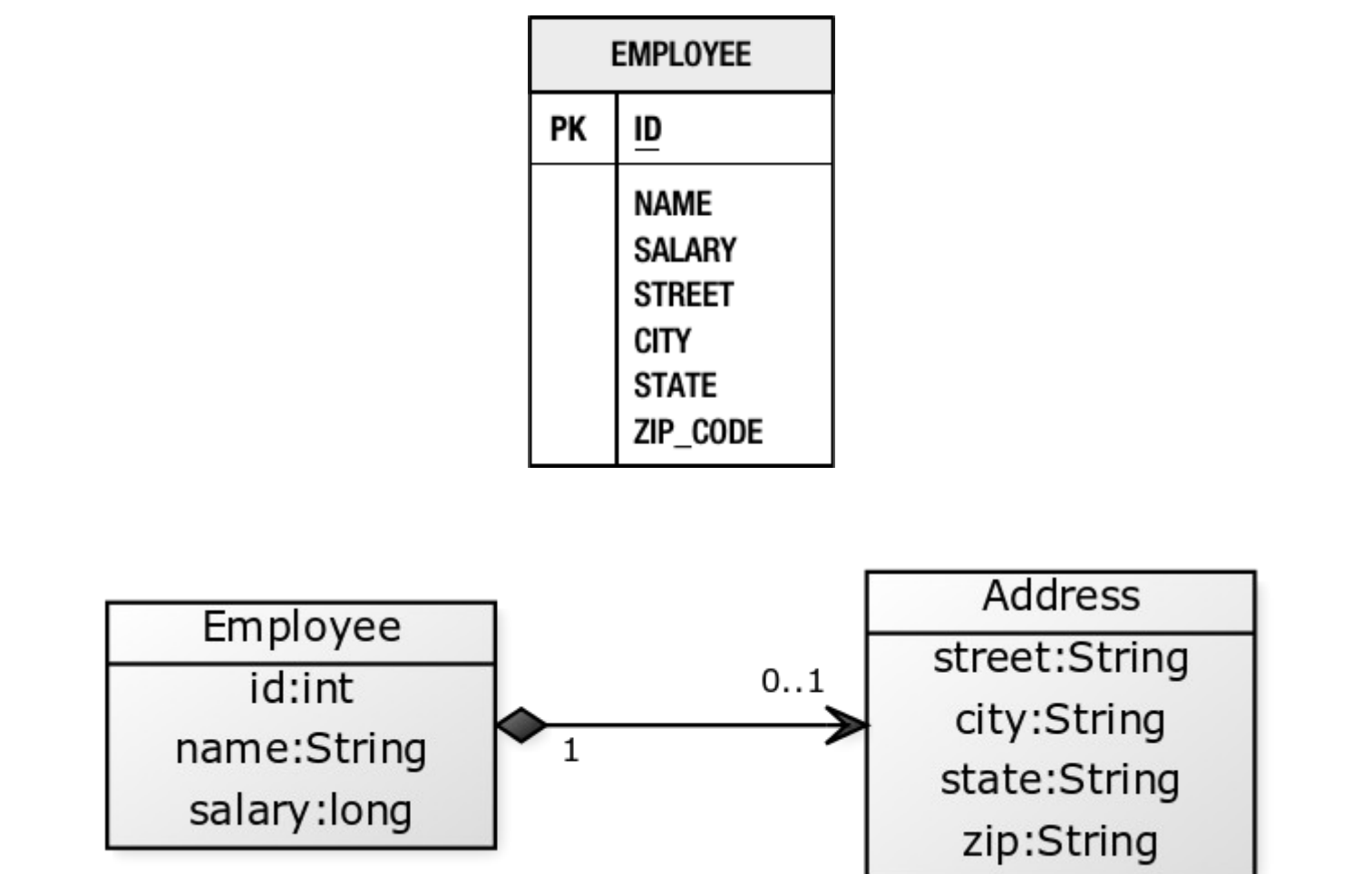

Forrás: M. Keith, M. Schincariol. *Pro JPA 2 – A Definitive Guide to Mastering the Java Persistence API*. 2nd edition. Apress, 2013.

#### Beágyazott objektumok (3)

#### ● Példa (folytatás):

```
import javax.persistence.*;
@Embeddable
@Access(AccessType.FIELD)
public class Address {
   private String street;
   private String city;
   private String state;
   @Column(name="ZIP_CODE") private String zip;
  \frac{1}{2}...
}
@Entity
public class Employee {
   @Id private int id;
   private String name;
   private long salary;
   @Embedded private Address address;
  \frac{1}{2}.
}
```
#### Beágyazott objektumok (4)

● Példa:

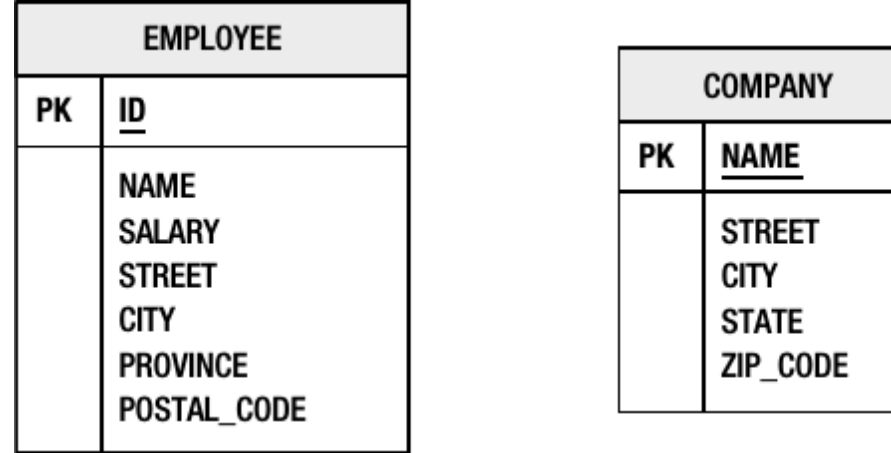

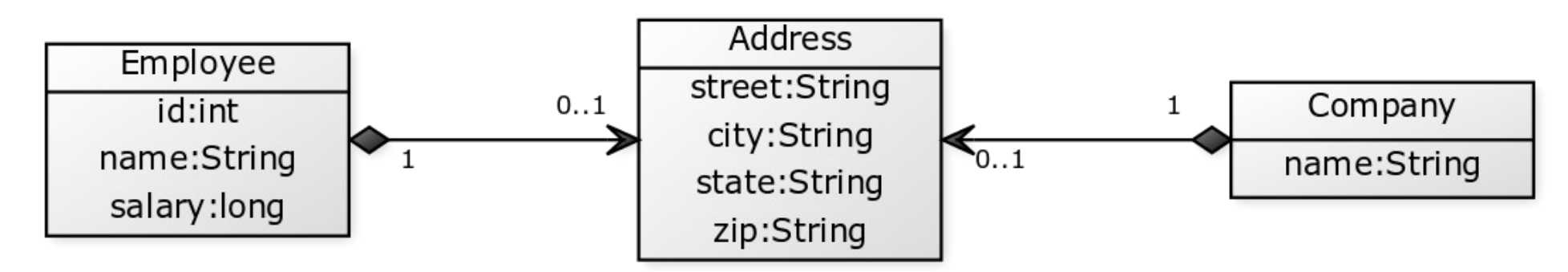

Forrás: M. Keith, M. Schincariol. *Pro JPA 2 – A Definitive Guide to Mastering the Java Persistence API*. 2nd edition. Apress, 2013.

## Beágyazott objektumok (5)

● Példa (folytatás):

```
@Entity public class Employee {
   @Id private int id;
   private String name;
   private long salary;
  @Embedded
  @AttributeOverrides({
     @AttributeOverride(name="state", column=@Column(name="PROVINCE")),
     @AttributeOverride(name="zip", column=@Column(name="POSTAL_CODE"))
   }) private Address address;
   // ...
}
@Entity public class Company {
   @Id private String name;
  @Embedded private Address address;
   // ...
}
```
#### Beágyazott objektumok (6)

● Példa (folytatás): a JPA 2.2 számú verziójától az @AttributeOverride annotáció ismételhető (Hibernate 5.3.0).

```
@Entity public class Employee {
   @Id private int id;
   private String name;
   private long salary;
   @Embedded
   @AttributeOverride(name="state", column=@Column(name="PROVINCE"))
   @AttributeOverride(name="zip", column=@Column(name="POSTAL_CODE"))
   private Address address;
   // ...
}
@Entity public class Company {
   @Id private String name;
   @Embedded private Address address;
   // ...
}
```
# Megszorítások (1)

- Használhatók a javax.validation.constraints csomag megszorításai.
	- *Bean Validation* <http://beanvalidation.org/>
		- A Java EE része (lásd a javax.validation csomagot és alcsomagjait).
			- *JSR 380: Bean Validation 2.0 (Final Release)* (August 3, 2017) <https://jcp.org/en/jsr/detail?id=380>
		- Referencia implementáció: *Hibernate Validator* <http://hibernate.org/validator/>

# Megszorítások (2)

- Szükséges hozzá az *Unified Expression Language* (EL) implementációja, mely lehetővé teszi dinamikus kifejezések használatát a megszorítások megsértéséhez tartozó üzenetekben.
	- *JSR 341: Expression Language 3.0 (Final Release)* (April 29, 2013) <https://jcp.org/en/jsr/detail?id=341>
	- Java EE konténerekben alapértelmezésben rendelkezésre áll.

## Megszorítások (3)

• pom.xml:

```
<dependencies>
 ...
   <dependency>
     <groupId>org.hibernate.validator</groupId>
     <artifactId>hibernate-validator</artifactId>
     <version>6.0.13.Final</version>
     <scope>compile</scope>
   </dependency>
   <dependency>
     <groupId>org.glassfish</groupId>
     <artifactId>javax.el</artifactId>
     <version>3.0.1-b11</version>
     <scope>runtime</scope>
   </dependency>
   ...
</dependencies>
```
#### Megszorítások (4)

```
import javax.validation.constraints.*;
@javax.persistence.Entity;
public class Employee {
   @id
   private int id;
   @NotNull(message="Employee name must be specified")
   @Size(min=1, max=100)
   private String name;
   @NotNull
   @Size(max=40)
   @Email
   private String email;
   // ...
}
```
## Megszorítások (5)

• Employee. java: üzenet paraméterek és üzenet kifejezések használata

```
import javax.validation.constraints.*;
@javax.persistence.Entity;
public class Employee {
  @id
   private int id;
  @NotNull(message="Employee name must be specified")
  @Size(min=1, max=100, message="The name must be between {min} and
     {max} characters long")
   private String name;
  @NotNull
  @Size(max=40)
  @Email(message="The email address '${validatedValue}' is invalid")
   private String email;
   // ...
}
```
# Megszorítások (6)

- Érvényesítés történhet:
	- Automatikusan adatbázis műveletek végrehajtása előtt.
		- Alapértelmezésben INSERT és UPDATE műveletek végrehajtása előtt történik automatikus érvényesítés.
	- Egy javax.validation.Validator objektum validate() metódusának meghívásával.
		- Paraméterként kell átadni az objektumot, melyen érvényesítést kell végezni.

# Megszorítások (7)

• Automatikus érvényesítés engedélyezése a persistence.xml állományban:

```
<persistence xmlns="http://xmlns.jcp.org/xml/ns/persistence"
         version="2.2">
   <persistence-unit name="...">
     <validation-mode>AUTO|CALLBACK|NONE</validation-mode>
    \langle! -- ... -->
   </persistence-unit>
</persistence>
```
# Megszorítások (8)

- A validation-mode elem lehetséges értékei:
	- **AUTO** (alapértelmezés): ha rendelkezésre áll Bean Validation szolgáltató a környezetben, akkor automatikus érvényesítés történik.
	- **CALLBACK**: automatikus érvényesítés történik, hibát eredményez, ha a környezetben nem áll rendelkezésre *Bean Validation* szolgáltató.
	- **NONE**: automatikus érvényesítés kikapcsolása.

# Megszorítások (9)

- Érvényesítés esetén a megszorítások megsértése javax.validation.ConstraintViolatio nException kivételt eredményez.
- A Hibernate a megszorításokat felhasználja adatbázis séma létrehozásához.

# EntityManager műveletek (1)

- void persist (Object entity):
	- A paraméterként adott objektum mentése az adatbázisba.
		- Ha az objektumot az EntityManager már kezeli, akkor nem történik adatbázis művelet.
		- Az adatbázisban már létező objektum javax.persistence.EntityExistsException kivételt eredményez.

## EntityManager műveletek (2)

- <T> T find(Class<T> entityClass, Object primaryKey):
	- Az adott elsődleges kulcsú entitás betöltése az adatázisból.
		- Ha nem létezik az entitás, akkor a visszatérési érték null.

# EntityManager műveletek (3)

- void remove(Object entity):
	- A paraméterként adott entitás törlése az adatbázisból.
		- Csak az EntityManager által kezelt objektum törölhető, egyébként a metódus IllegalArgumentException kivételt eredményez.

# EntityManager műveletek (4)

- void detach (Object entity):
	- A paraméterként adott entitás törlése a perzisztencia kontextusból.
		- Az objektum a továbbiakban **leválasztott**.
		- Az adatbázisba nem kiírt módosítások nem kerülnek szinkronizálásra az adatbázissal.

## EntityManager műveletek (5)

- $\bullet$  <T> T merge(T entity):
	- A paraméterként adott (leválasztott) entitás belefésülése a perzisztencia kontextusba, a leválasztás ellentéte.
		- A paraméterként adott entitás továbbra is leválasztott marad.
		- A visszatérési érték egy olyan kezelt példány, mely a paraméter állapotát tükrözi.
			- Ez egy új példány, vagy pedig egy a perzisztencia kontextus által kezelt létező példány.

## EntityManager műveletek (6)

- void clear():
	- A perzisztencia kontextus törlése, mely az EntityManager által kezelt valamennyi objektumot leválasztottá teszi.
- void flush():
	- A perzisztencia kontextus szinkronizálása az adatbázissal.

#### Perzisztencia műveletek kaszkádolása (1)

- Alapértelmezésben valamennyi perzisztencia művelet csak a paraméterként adott entitásra vonatkozik.
	- A művelet nem lesz végrehajtva az adott entitással kapcsolatban lévő más entitásokkal.
	- A logikai kapcsolatokat definiáló annotációkhoz (@ManyToMany, @ManyToOne, @OneToMany, @OneToOne) megadható cascade elemmel bírálható felül az alapértelmezett viselkedés.

#### Perzisztencia műveletek kaszkádolása (2)

- A javax.persistence.CascadeType enum példányai ábrázolják, hogy mely műveleteknél történik kaszkádolás:
	- ALL
	- DETACH
	- MERGE
	- PERSIST
	- REFRESH
	- REMOVE

#### Perzisztencia műveletek kaszkádolása (3)

● Példa:

```
@Entity
public class Employee {
  \frac{1}{2}...
   @ManyToOne(cascade=CascadeType.PERSIST)
   Address address;
   // ...
}
```
#### Perzisztencia műveletek kaszkádolása (4)

• Kizárólag a persist () műveletre globálisan beállítható a kaszkádolás az XML leíróban:

```
<entity-mappings
     xmlns="http://xmlns.jcp.org/xml/ns/persistence/orm"
     version="2.2">
   <persistence-unit-metadata>
     <persistence-unit-defaults>
       <cascade-persist/>
     </persistence-unit-defaults>
   </persistence-unit-metadata> 
</entity-mappings>
```
# Leválasztott entitások (1)

- Egy leválasztott entitás egy perzisztencia kontextushoz nem tartozó entitás.
	- A leválasztott objektumon végzett módosítások nem kerülnek mentésre az adatbázisban.
- Egy entitás többféle módon válhat leválasztottá, például:
	- Egy perzisztencia kontextus lezárásakor valamennyi kezelt entitása leválasztott lesz.
	- Az EntityManager clear() metódusa leválasztja az általa kezelt valamennyi entitást.
	- Az EntityManager detach() metódusa leválasztja a paraméterként adott entitást.

– …

# Leválasztott entitások (2)

- Leválasztott entitás kezelése (nem a várt eredményt adja):
	- Tranzakció véglegesítéskor nem módosul az adatbázisban az entitás.

```
EntityManager em;
Employee emp; // referencia egy leválasztott entitásra
em.getTransaction().begin();
em.merge(emp);
emp.setLastAccessTime(java.time.Instant.now());
em.getTransaction().commit();
```
#### Leválasztott entitások (3)

- Leválasztott entitás kezelése:
	- Tranzakció véglegesítéskor módosul az adatbázisban az entitás.

```
EntityManager em;
Employee emp; // referencia egy leválasztott entitásra
em.getTransaction().begin();
Employee managedEmp = em.merge(emp);
managedEmp.setLastAccessTime(java.time.Instant.now());
em.getTransaction().commit();
```
#### Szinkronizálás az adatbázissal

- Amikor a perzisztencia szolgáltató SQL utasításokat hajt végre az adatbázisban egy JDBC kapcsolaton keresztül, azt mondjuk, hogy a perzisztencia kontextus **kiírásra kerül** (*flushed*).
	- Ez bármikor megtörténhet, amikor a perzisztencia szolgáltató szükségesnek ítéli.
	- Két esetben garantált a perzisztencia kontextus kiírása:
		- Tranzakció véglegesítéskor.
		- Az EntityManager flush() metódusának meghívásakor.
# Elsődleges kulcs generálása (1)

• Az elsődleges kulcs automatikus generálására szolgál a

javax.persistence.GeneratedValue annotáció típus.

– A generált kulcs csak a perzisztencia kontextus kiírása után lesz garantáltan elérhető az alkalmazás számára.

# Elsődleges kulcs generálása (2)

- Négyféle generálási stratégia választható, melyeket a javax.persistence.GenerationType enum példányai ábrázolnak:
	- **AUTO**: egy alkalmas stratégia automatikus választása az adott adatbázishoz.
	- **IDENTITY**: a perzisztencia szolgáltató egy *identity* oszlopot használ az elsődleges kulcs generálásához.
	- **SEQUENCE**: a perzisztencia szolgáltató egy szekvenciát használ az elsődleges kulcs generálásához.
	- **TABLE**: a perzisztencia szolgáltató egy adatbázis táblát használ az elsődleges kulcs generálásához.
		- Ez a legrugalmasabb és leghordozhatóbb stratégia.

## Elsődleges kulcs generálása (3)

● Példa:

```
package example.jpa.model;
import javax.persistence.*;
@Entity
public class Employee {
   @Id
   @GeneratedValue(strategy=GenerationType.IDENTITY)
   private long id;
   // ...
}
```
## Elsődleges kulcs generálása (4)

- Példa (folytatás):
	- Az Employee adatbázis táblát létrehozó DDL utasítás az Apache Derby esetén:

```
create table Employee (
   id bigint generated by default as identity,
  /* ... */
   primary key (id)
)
```
# Lekérdezések (1)

- Java Persistence Query Language (JPQL):
	- A JPA részeként specifikált platformfüggetlen objektumorientált lekérdezőnyelv, mely révén adatbázisban tárolt perzisztens entitásokra vonatkozó lekérdezések fogalmazhatók meg.
	- Lefordítható egy célnyelvre, mint például az SQL.
	- 3 fajta utasítás: SELECT, UPDATE, DELETE.

# Lekérdezések (2)

- Statikus és dinamikus lekérdezések:
	- Statikus lekérdezések definiálása annotációkban vagy XML leírókban.
		- Nevük van, nevesített lekérdezéseknek is nevezik őket, a végrehajtásnál a nevükkel kell hivatkozni rájuk.
	- Dinamikus lekérdezések megadása futásidőben történhet.

## Lekérdezések (3)

- A javax.persistence.Query és javax.persistence.TypedQuery<*X*> interfészek ábrázolják a lekérdezéseket.
	- Az EntityManager createNamedQuery(), createNativeQuery() és createQuery() metódusaival hozhatók létre.

#### Lekérdezések (4)

- Példák SELECT lekérdezésekre:
	- SELECT e FROM Employee e
	- SELECT e.name FROM Employee e
	- SELECT e.name, e.salary FROM Employee e ORDER BY e.name
	- SELECT e FROM Employee e WHERE e.address.state IN ('NY','CA')

## Lekérdezések (5)

- Példák SELECT lekérdezésekre (folytatás):
	- SELECT d FROM Department d WHERE  $SIZE(d.employes) = 2$

– SELECT d, COUNT(e), MAX(e.salary), AVG(e.salary) FROM Department d JOIN d.employees e GROUP BY d HAVING COUNT $(e)$  >= 5

#### Lekérdezések (6)

• Példa dinamikus lekérdezés végrehajtására:

TypedQuery<Employee> query = em.createQuery("SELECT e FROM Employee e", Employee.class); List<Employee> employees = query.getResultList();

## Lekérdezések (7)

• Példa dinamikus lekérdezés használatára:

```
public class QueryService {
   protected EntityManager em;
   public QueryService(EntityManager em) {
    this.em = em;
   }
   public long queryEmpSalary(String deptName,
       String empName) {
     return em.createQuery("SELECT e.salary "
        + "FROM Employee e
         + "WHERE e.department.name = :deptName"
         + " AND e.name = :empName", Long.class)
       .setParameter("deptName", deptName)
       .setParameter("empName", empName)
       .getSingleResult();
   }
 // ...
}
```
#### Lekérdezések (8)

• Példa statikus lekérdezés használatára:

```
package example.jpa.model;
import javax.persistence.Entity;
import javax.persistence.Id;
import javax.persistence.NamedQuery;
@Entity
@NamedQuery(name="Employee.findByName",
   query="SELECT e FROM Employee e WHERE e.name = :name")
public class Employee {
   // ...
}
```
## Lekérdezések (9)

• Példa statikus lekérdezés használatára (folytatás):

```
public class QueryService {
   protected EntityManager em;
   public QueryService(EntityManager em) {
    this.em = em;
   }
   // ...
   public Employee findEmployeeByName(String name) {
     return em.createNamedQuery("Employee.findByName", Employee.class)
       .setParameter("name", name)
       .getSingleResult();
   }
}
```
## Lekérdezések (10)

- Criteria API:
	- Lekérdezések létrehozására szolgáló API.
	- A javax.persistence.criteria csomag tartalmazza.

#### Lekérdezések (11)

- Példa a Criteria API használatára:
	- A SELECT e FROM Employee e WHERE e.name = 'John Smith' lekérdezés végrehajtása:

```
import javax.persistence.TypedQuery;
import javax.persistence.criteria.CriteriaBuilder;
import javax.persistence.criteria.CriteriaQuery;
import javax.persistence.criteria.Root;
// ...
CriteriaBuilder cb = em.getCriteriaBuilder();
CriteriaQuery<Employee> cq = cb.createQuery(Employee.class);
Root<Employee> root = cq.from(Employee.class);
cq.select(root)
   .where(cb.equal(root.get("name"), "John Smith"));
TypedQuery<Employee> query = em.createQuery(cq);
Employee emp = query.getSingleResult();
```
### Kapcsolatok (1)

- Két entitás közötti viszonyt jelent a kapcsolat.
	- Egy entitás számos különböző kapcsolatban vehet részt.
- Kapcsolat jellemzői:
	- Irány: egyirányú, kétirányú
		- Minden kétirányú kapcsolatot két egyirányú kapcsolatként tekintünk.
	- Számosság: 0. . 1, 1, \*

### Kapcsolatok (2)

- Az alábbi fajta kapcsolatok használhatóak:
	- Több-egy (*many-to-one*)
	- Egy-egy (*one-to-one*)
	- Egy-több (*one-to-many*)
	- Több-több (*many-to-many*)

## Kapcsolatok (3)

- Egyetlen értékű asszociáció (*single-valued association*):
	- Több-egy
	- Egy-egy
		- Speciális esetként tárgyaljuk a kétirányú változatot.
- Kollekció értékű asszociáció (*collection-valued association*):
	- Egy-több
		- Speciális esetként tárgyaljuk az egyirányú változatot.
	- Több-több

#### Több-egy kapcsolat (1)

● Példa:

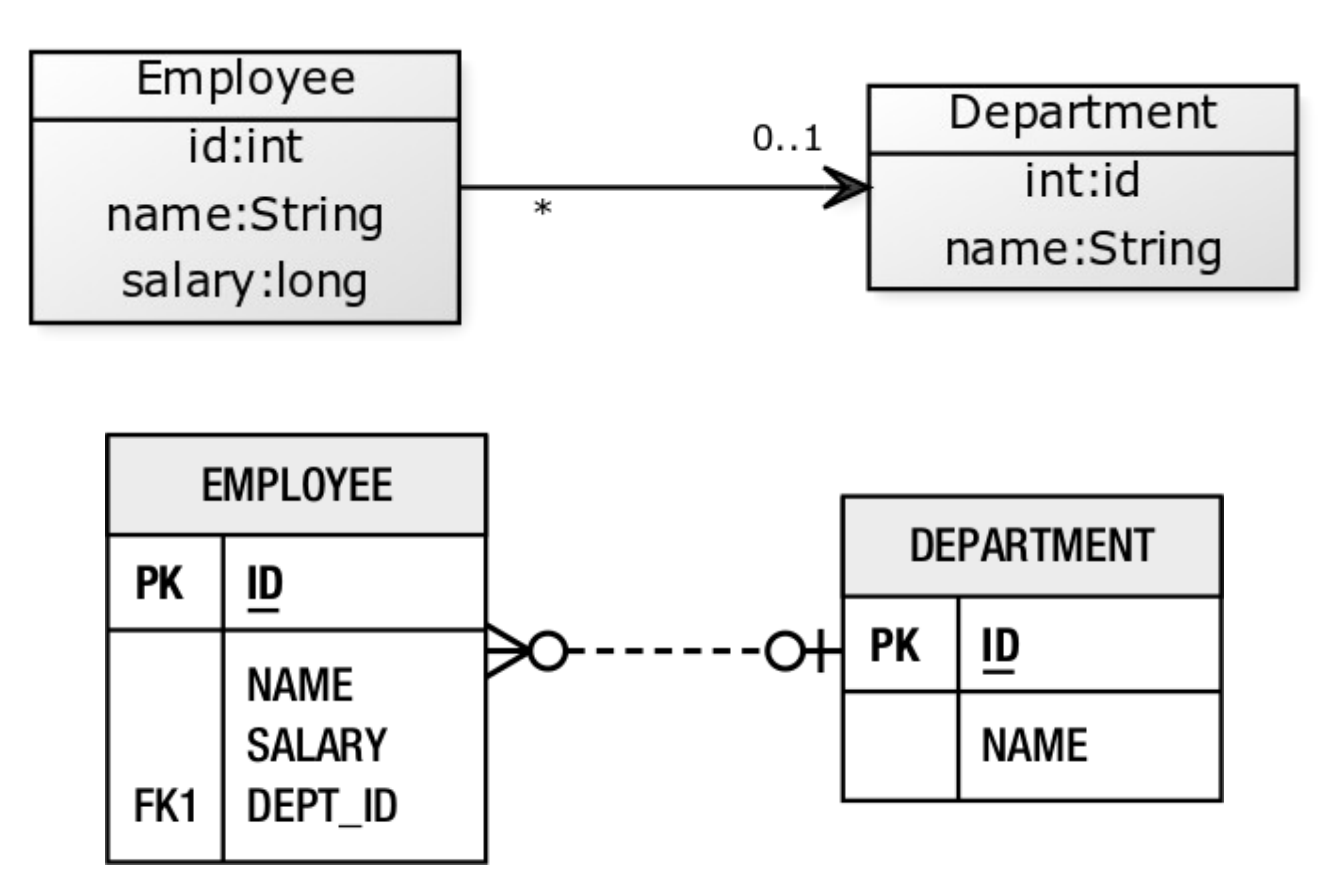

Forrás: M. Keith, M. Schincariol. *Pro JPA 2 – A Definitive Guide to Mastering the Java Persistence API*. 2nd edition. Apress, 2013.

## Több-egy kapcsolat (2)

• Példa (folytatás):

```
@Entity
public class Employee {
   @Id
   private int id;
   @ManyToOne
   @JoinColumn(name="DEPT_ID")
   private Department department;
   // ...
}
```
#### Egy-egy kapcsolat (1)

● Példa:

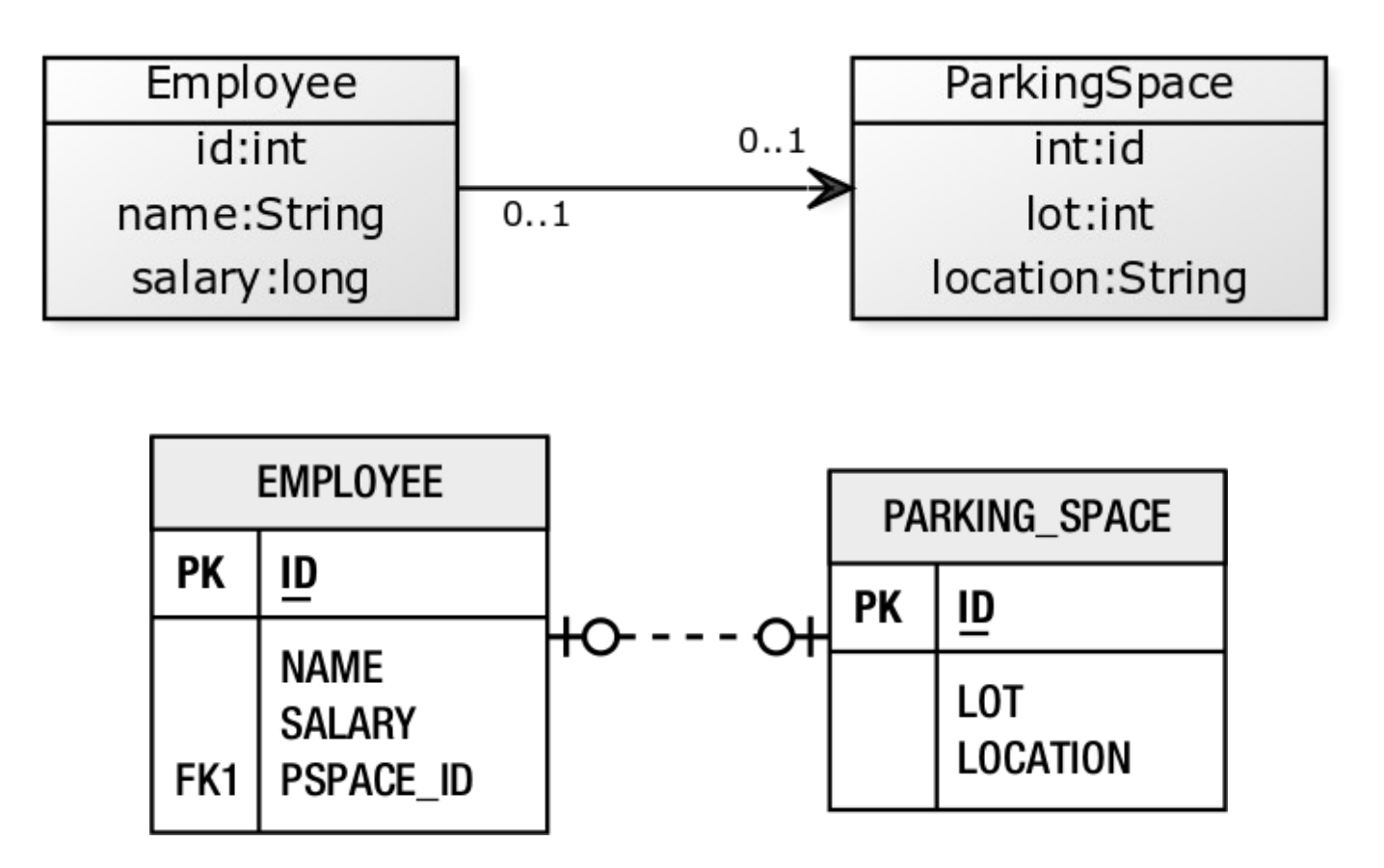

Forrás: M. Keith, M. Schincariol. *Pro JPA 2 – A Definitive Guide to Mastering the Java Persistence API*. 2nd edition. Apress, 2013.

## Egy-egy kapcsolat (2)

• Példa (folytatás):

```
@Entity
public class Employee {
   @Id
   private int id;
   @OneToOne
   @JoinColumn(name="PSPACE_ID")
   private ParkingSpace parkingSpace;
   // ...
}
```
# Kétirányú egy-egy kapcsolat (1)

● Példa:

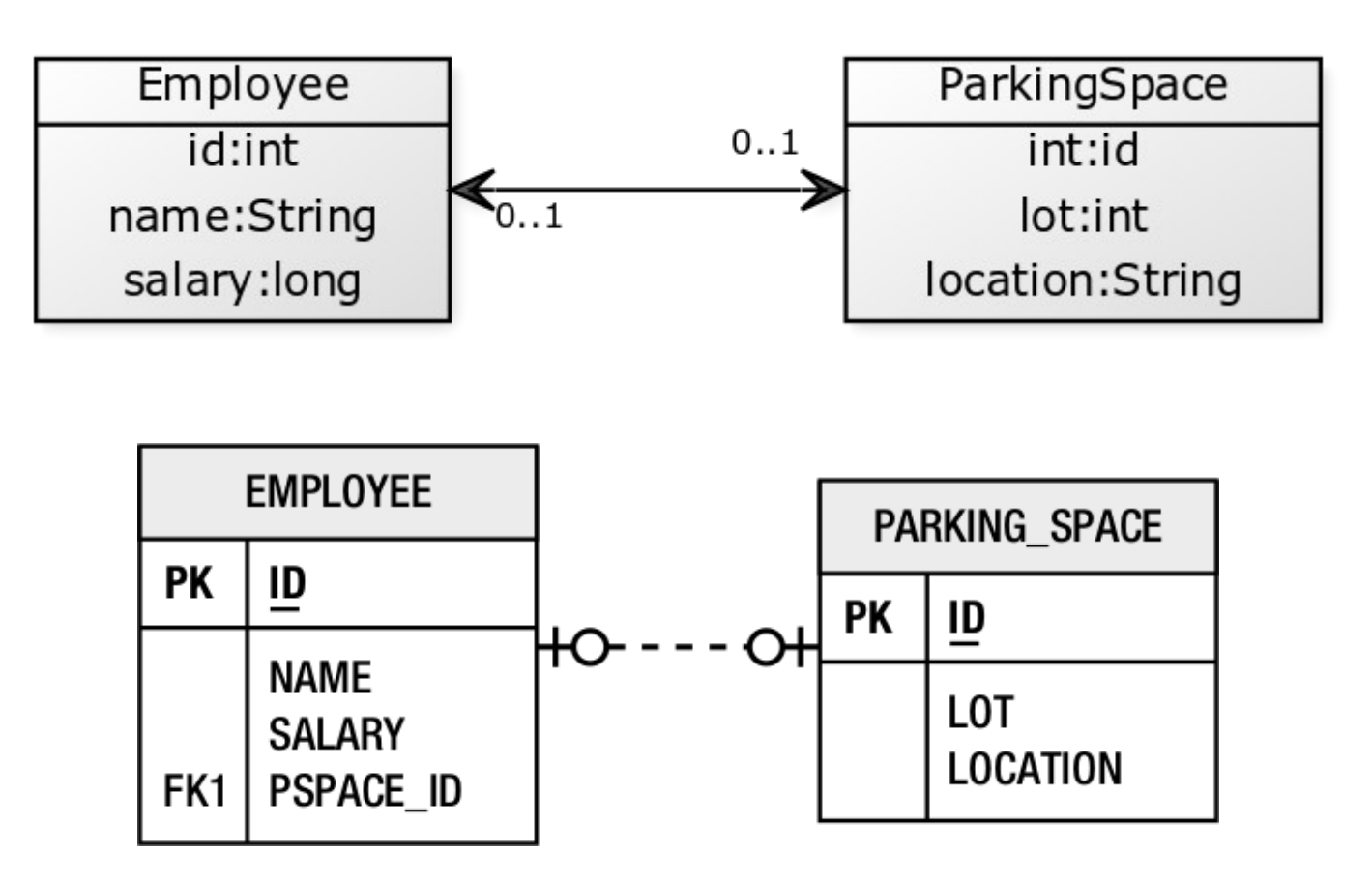

Forrás: M. Keith, M. Schincariol. *Pro JPA 2 – A Definitive Guide to Mastering the Java Persistence API*. 2nd edition. Apress, 2013.

# Kétirányú egy-egy kapcsolat (2)

• Példa (folytatás):

```
@Entity
public class ParkingSpace {
   @Id
   private int id;
   private int lot;
   private String location;
   @OneToOne(mappedBy="parkingSpace")
   private Employee employee;
   // ...
}
```
#### Egy-több kapcsolat (1)

● Példa:

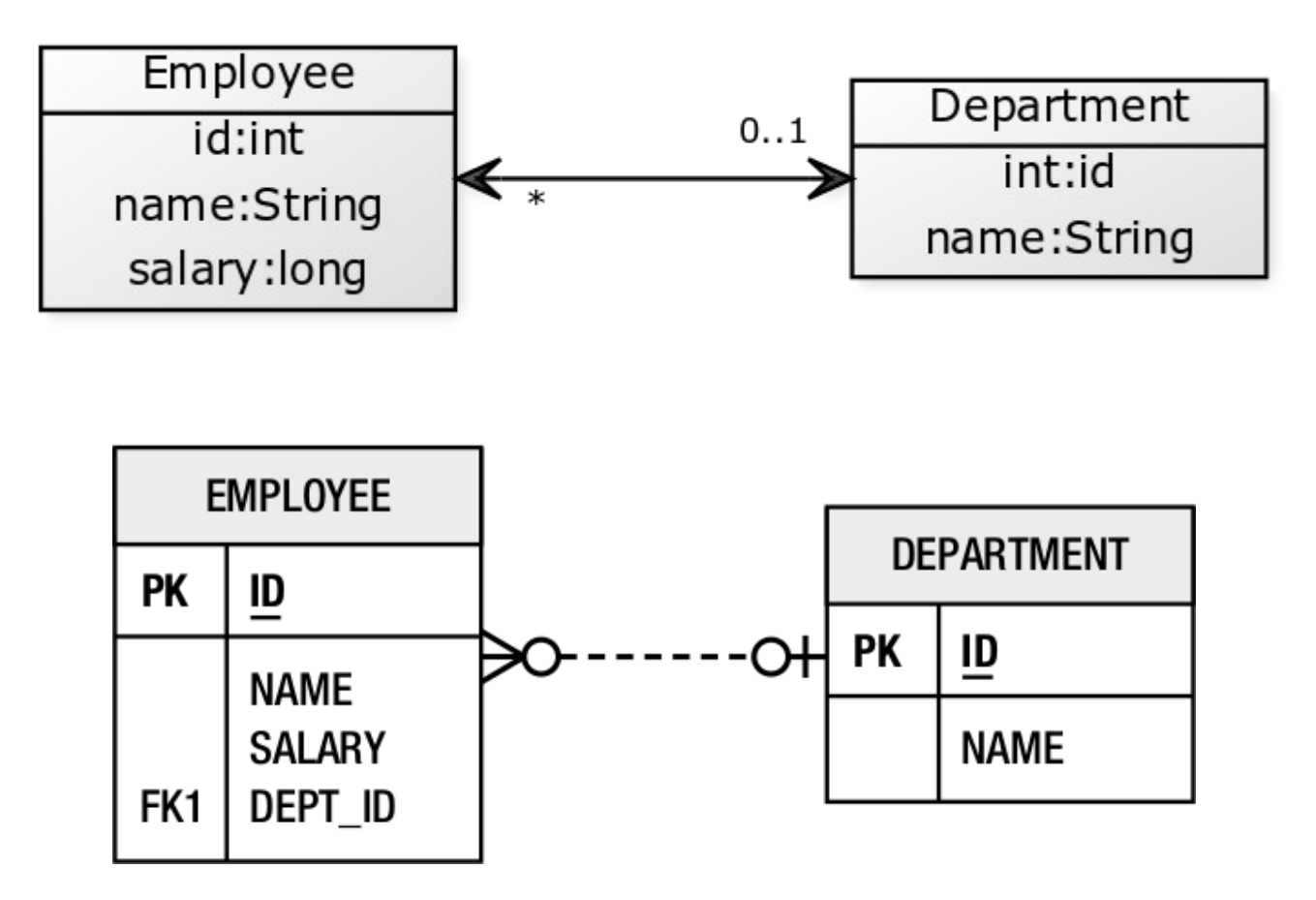

Forrás: M. Keith, M. Schincariol. *Pro JPA 2 – A Definitive Guide to Mastering the Java Persistence API*. 2nd edition. Apress, 2013.

#### Egy-több kapcsolat (2)

• Példa (folytatás):

```
@Entity
public class Department {
   @Id
   private int id;
   private String name;
   @OneToMany(mappedBy="department")
   private Collection<Employee> employees;
   // ...
}
```
#### Több-több kapcsolat (1)

● Példa:

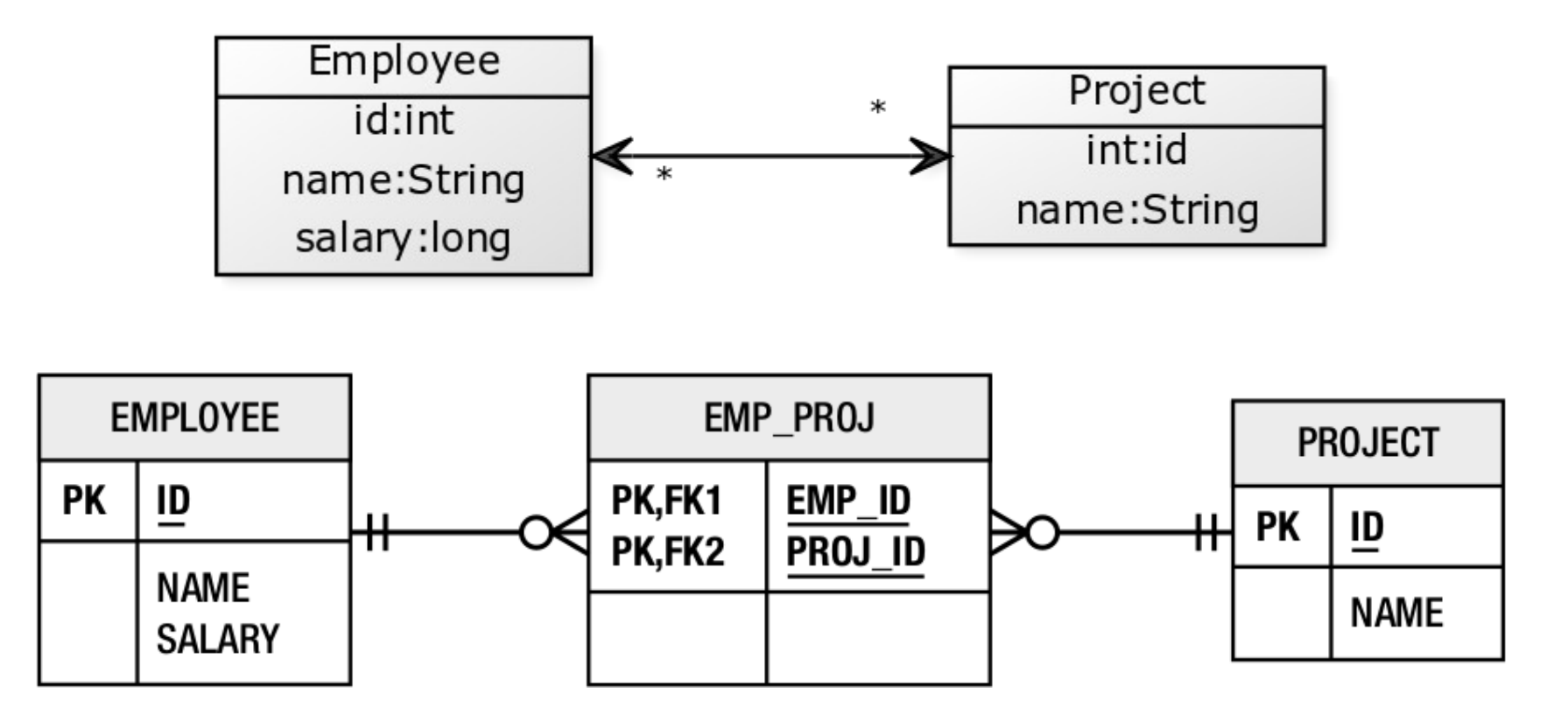

Forrás: M. Keith, M. Schincariol. *Pro JPA 2 – A Definitive Guide to Mastering the Java Persistence API*. 2nd edition. Apress, 2013.

#### Több-több kapcsolat (2)

● Példa (folytatás):

```
@Entity
public class Employee {
   @Id
   private int id;
   private String name;
   @ManyToMany
   @JoinTable(name="EMP_PROJ",
     joinColumns=@JoinColumn(name="EMP_ID"),
     inverseJoinColumns=@JoinColumn(name="PROJ_ID"))
   private Collection<Project> projects;
  // ...
}
```
#### Több-több kapcsolat (3)

• Példa (folytatás):

```
@Entity
public class Project {
   @Id
   private int id;
   private String name;
   @ManyToMany(mappedBy="projects")
   private Collection<Employee> employees;
   // ...
}
```
# Egyirányú egy-több kapcsolat (1)

● Példa:

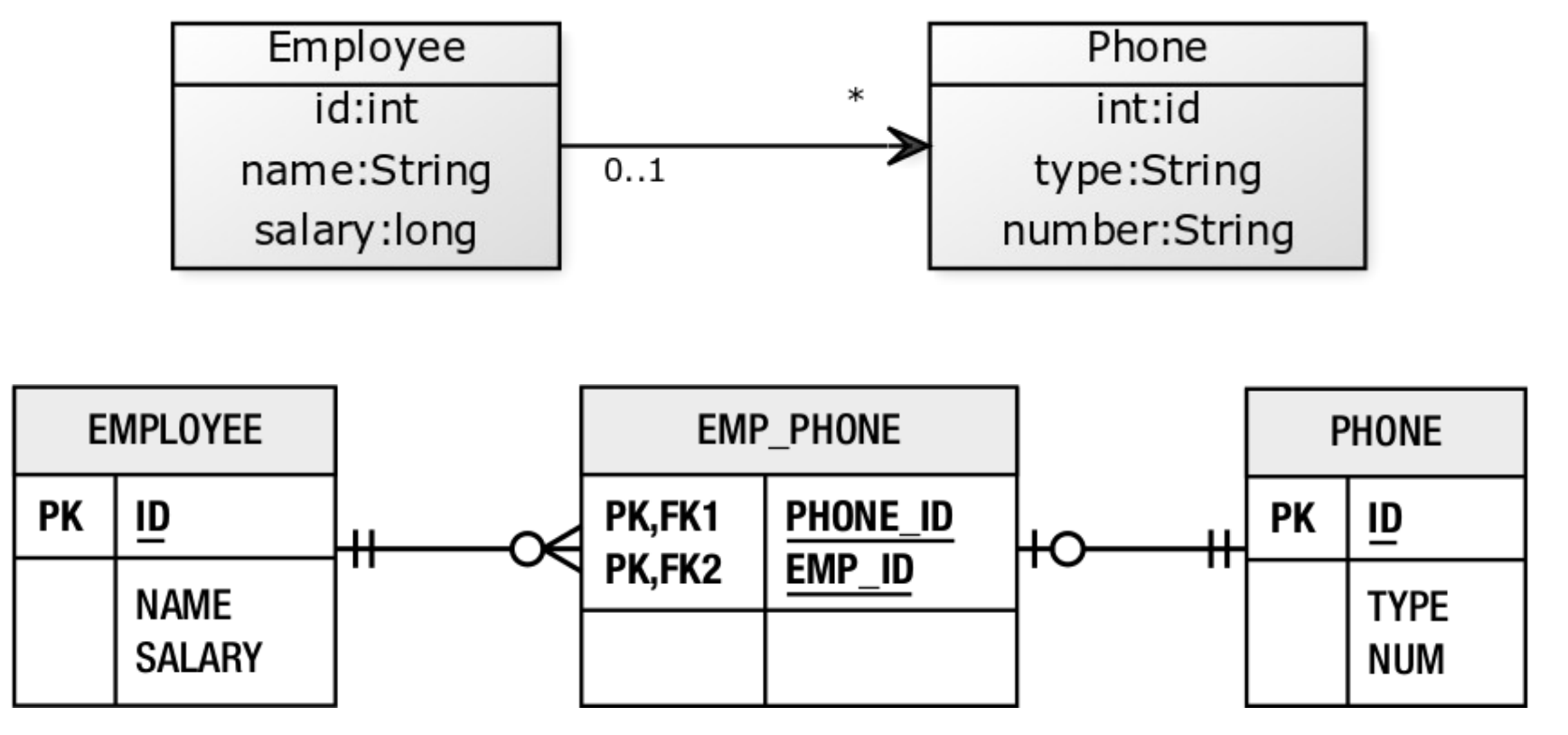

Forrás: M. Keith, M. Schincariol. *Pro JPA 2 – A Definitive Guide to Mastering the Java Persistence API*. 2nd edition. Apress, 2013.

# Egyirányú egy-több kapcsolat (2)

● Példa:

```
@Entity
public class Employee {
   @Id
   private long id;
   private String name;
   @OneToMany
   @JoinTable(name="EMP_PHONE",
     joinColumns=@JoinColumn(name="EMP_ID"),
     inverseJoinColumns=@JoinColumn(name="PHONE_ID"))
   private Collection<Phone> phones;
   // ...
}
```
# Elemkollekciók (1)

- Az elemkollekciók beágyazható objektumokból vagy elemi típusú elemekből álló kollekciók.
	- Elemi típus: például java.lang.String, java.lang.Integer, java.math.BigDecimal, …
		- Lásd: *Basic Types* [http://docs.jboss.org/hibernate/orm/5.3/userguide/html\\_single/Hibe](http://docs.jboss.org/hibernate/orm/5.3/userguide/html_single/Hibernate_User_Guide.html#basic) [rnate\\_User\\_Guide.html#basic](http://docs.jboss.org/hibernate/orm/5.3/userguide/html_single/Hibernate_User_Guide.html#basic)
- Nem kapcsolatokat fejeznek ki.
	- A kapcsolatok független entitások közötti viszonyok, ellenben az elemkollekciók olyan objektumokat tartalmaznak, melyek a hivatkozó entitástól függenek és kizárólag az őket tartalmazó entitáson keresztül érhetők el.

#### Elemkollekciók (2)

#### ● Példa:

```
@Embeddable
public class VacationEntry {
   private LocalDate startDate;
   @Column(name="DAYS")
   private int daysTaken;
   // ...
}
```
#### Elemkollekciók (3)

● Példa (folytatás):

```
@Entity
public class Employee {
   @Id
   private int id;
   private String name;
   private long salary;
   @ElementCollection(targetClass=VacationEntry.class)
   private Collection vacationBookings;
   @ElementCollection
   private Set<String> nickNames;
   // ...
}
```
### Elemkollekciók (4)

● Példa (folytatás):

```
@Entity
public class Employee {
   @Id
   private int id;
   private String name;
   private long salary;
   @ElementCollection(targetClass=VacationEntry.class)
   @CollectionTable(name="VACATION",
     joinColumns=@JoinColumn(name="EMP_ID"))
   @AttributeOverride(name="daysTaken",
     column=@Column(name="DAYS_ABS"))
   private Collection vacationBookings;
   @ElementCollection
   @Column(name="NICKNAME")
   private Set<String> nickNames;
   // ...
}
```
#### Elemkollekciók (5)

• Példa (folytatás):

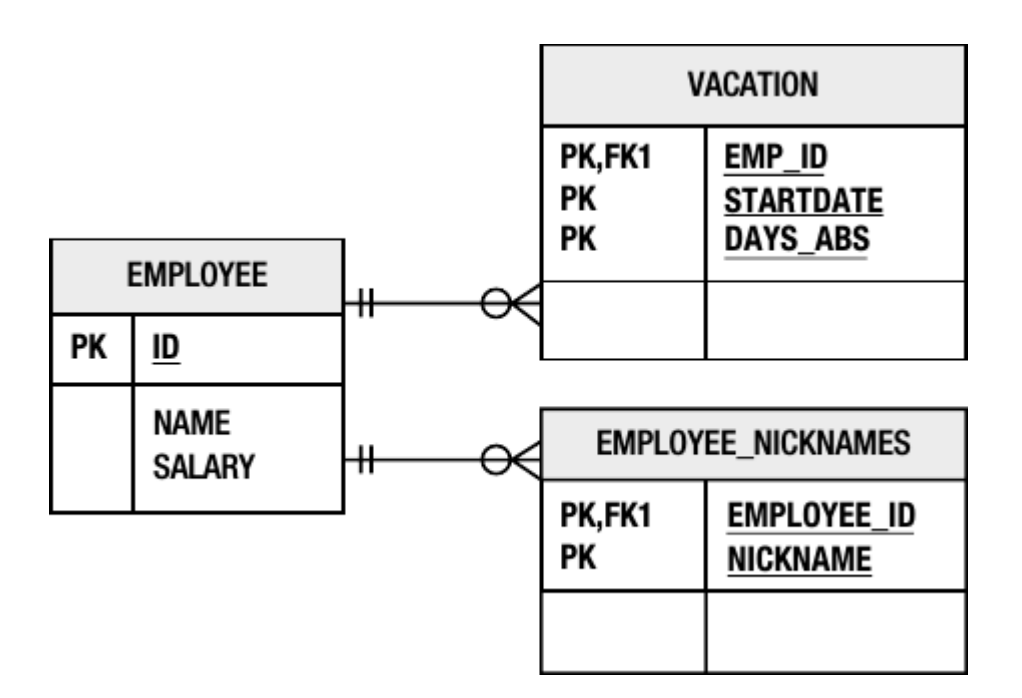

Forrás: M. Keith, M. Schincariol. *Pro JPA 2 – A Definitive Guide to Mastering the Java Persistence API*. 2nd edition. Apress, 2013.
### Elemkollekciók (6)

• Példa lista használatára:

```
@Entity
public class Employee {
   @Id
   private int id;
   private String name;
   private long salary;
   @ElementCollection
   @Column(name="NICKNAME")
   @OrderBy
   private List<String> nickNames;
   // ...
}
```
### Elemkollekciók (7)

• Példa lista használatára:

```
@Entity
public class Employee {
   @Id
   private int id;
   private String name;
   private long salary;
   @ElementCollection
   @Column(name="NICKNAME")
   @OrderColumn(name="NICKNAME_INDEX")
   private List<String> nickNames;
 // ...
}
```
# Naplózás (1)

- A Hibernate a **JBoss Logging** keretrendszert használja a naplózáshoz. <https://github.com/jboss-logging/jboss-logging>
	- Bedugható alá több naplózó keretrendszer, például a java.util.logging csomag vagy az SLF4J.
- Lásd:
	- Thorben Janssen. *Hibernate Logging Guide Use the right config for development and production*. December, 2015.

<http://www.thoughts-on-java.org/hibernate-logging-guide/>

## Naplózás (2)

- A naplóüzenetek kategóriákba történő csoportosítása, ahol minden egyes kategóriához beállítható naplózási szint.
	- A kategóriák gyakorlatilag egy azonos nevű Logger objektumnak felelnek meg.
- Fontosabb naplózási kategóriák:

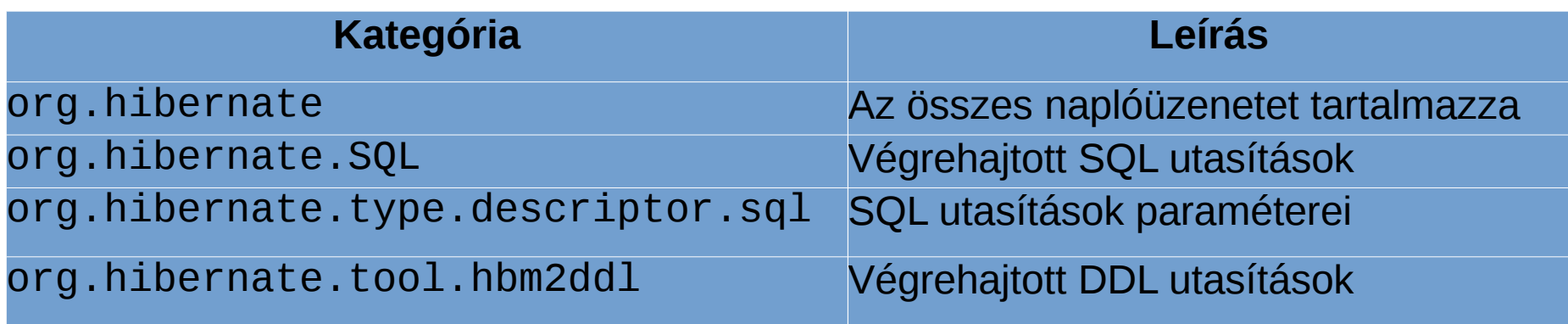

## Naplózás (3)

• Az SQL üzenetek formázása a persistence.xml állományban írható elő az alábbi módon:

```
<persistence xmlns="http://xmlns.jcp.org/xml/ns/persistence"
         version="2.2">
   <persistence-unit name="...">
    \langle! -- ... -->
     <properties>
      \langle! -- ... -->
       <property name="hibernate.format_sql" value="true"/>
       <property name="hibernate.use_sql_comments" value="true"/>
     </properties>
   </persistence-unit>
</persistence>
```
#### További olvasnivaló

- Christian Bauer, Gavin King, Gary Gregory. *Java Persistence with Hibernate*. 2nd edition. Manning, 2015. [https://www.manning.com/books/java-persistence-with-hibernate-seco](https://www.manning.com/books/java-persistence-with-hibernate-second-edition) [nd-edition](https://www.manning.com/books/java-persistence-with-hibernate-second-edition)
- Mike Keith, Merrick Schincariol. *Pro JPA 2*. 2nd edition. Apress, 2013. <http://www.apress.com/9781430249269>
- Mike Keith, Merrick Schincariol, Massimo Nardone. *Pro JPA 2 in Java EE 8*. Apress, 2018. <https://www.apress.com/us/book/9781484234198>
- Yogesh Prajapati, Vishal Ranapariya. *Java Hibernate Cookbook*. Packt Publishing, 2015. [https://www.packtpub.com/application-development/java-hibernate-co](https://www.packtpub.com/application-development/java-hibernate-cookbook) [okbook](https://www.packtpub.com/application-development/java-hibernate-cookbook)
- James Sutherland, Doug Clarke. *Java Persistence*. Wikibooks.org, 2013. [https://en.wikibooks.org/wiki/Java\\_Persistence](https://en.wikibooks.org/wiki/Java_Persistence)